## Package 'robfilter'

December 6, 2023

Version 4.1.4 Date 2023-12-03 Title Robust Time Series Filters Author Roland Fried [aut, cre], Karen Schettlinger [aut], Matthias Borowski [aut], Robin Nunkesser [ctb], Thorsten Bernholt [ctb] Maintainer Roland Fried <fried@statistik.tu-dortmund.de> Imports stats, graphics, utils **Depends**  $R$  ( $>= 3.6.0$ ), robustbase, MASS, lattice Description Implementations for several robust procedures that allow for (online) extraction of the signal of univariate or multivariate time series by applying robust regression techniques to a moving time window are provided. Included are univariate filtering procedures based on repeated-median regression as well as hybrid and trimmed filters derived from it; see Schettlinger et al. (2006) [<doi:10.1515/BMT.2006.010>](https://doi.org/10.1515/BMT.2006.010). The adaptive online repeated median by Schettlinger et al. (2010) [<doi:10.1002/acs.1105>](https://doi.org/10.1002/acs.1105) and the slope comparing adaptive repeated median by Borowski and Fried (2013)  $\langle \text{doi: } 10.1007 \times 11222 - 013 - 9391 - 7 \rangle$  choose the width of the moving time window adaptively. Multivariate versions are also provided; see Borowski et al. (2009) [<doi:10.1080/03610910802514972>](https://doi.org/10.1080/03610910802514972) for a multivariate online adaptive repeated median and Borowski (2012) [<doi:10.17877/DE290R-14393>](https://doi.org/10.17877/DE290R-14393) for a multivariate slope comparing adaptive repeated median. Furthermore, a repeated-median based filter with automatic outlier replacement and shift detection is provided; see Fried (2004) [<doi:10.1080/10485250410001656444>](https://doi.org/10.1080/10485250410001656444).

License GPL  $(>= 2)$ 

URL <https://msnat.statistik.tu-dortmund.de/en/team/chair/>

LazyData yes Repository CRAN NeedsCompilation yes Date/Publication 2023-12-06 03:30:02 UTC RoxygenNote 7.2.1

## <span id="page-1-0"></span>R topics documented:

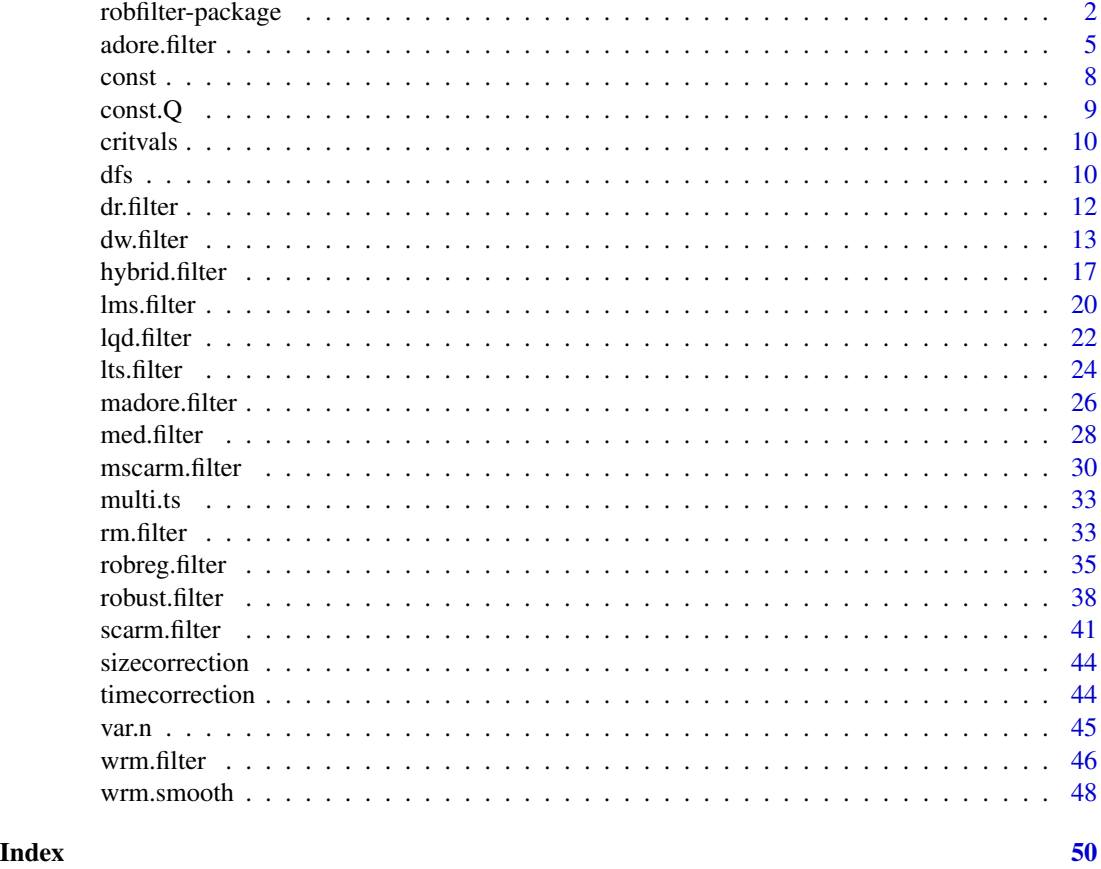

robfilter-package *Robust Time Series Filters*

#### **Description**

Implementations for several robust procedures that allow for (online) extraction of the signal of univariate or multivariate time series by applying robust regression techniques to a moving time window are provided. Included are univariate filtering procedures based on repeated-median regression as well as hybrid and trimmed filters derived from it; see Schettlinger et al. (2006) <doi:10.1515/BMT.2006.010>. The adaptive online repeated median by Schettlinger et al. (2010) <doi:10.1002/acs.1105> and the slope comparing adaptive repeated median by Borowski and Fried  $(2013)$  <doi:10.1007/s11222-013-9391-7> choose the width of the moving time window adaptively. Multivariate versions are also provided; see Borowski et al. (2009) <doi:10.1080/03610910802514972> for a multivariate online adaptive repeated median and Borowski (2012) <doi:10.17877/DE290R-14393> for a multivariate slope comparing adaptive repeated median. Furthermore, a repeatedmedian based filter with automatic outlier replacement and shift detection is provided; see Fried (2004) <doi:10.1080/10485250410001656444>.

## robfilter-package 3

## Details

The DESCRIPTION file:

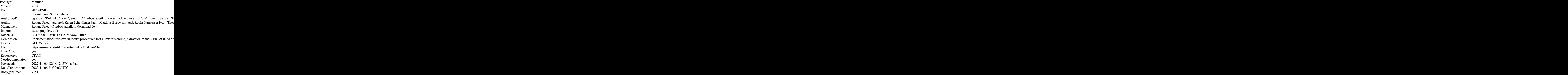

Index of help topics:

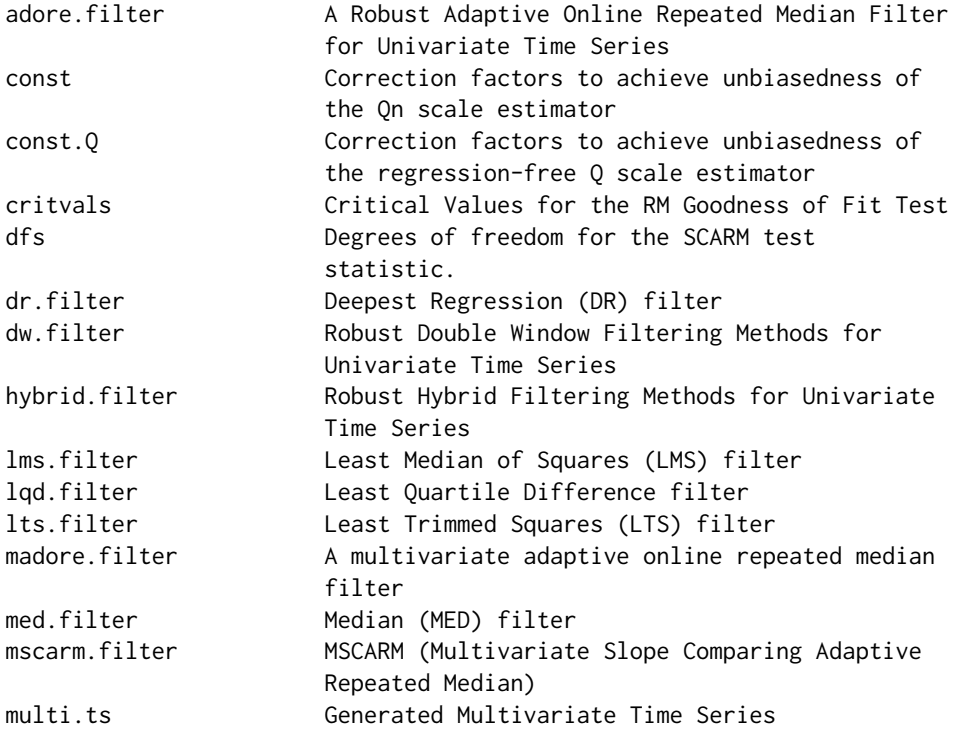

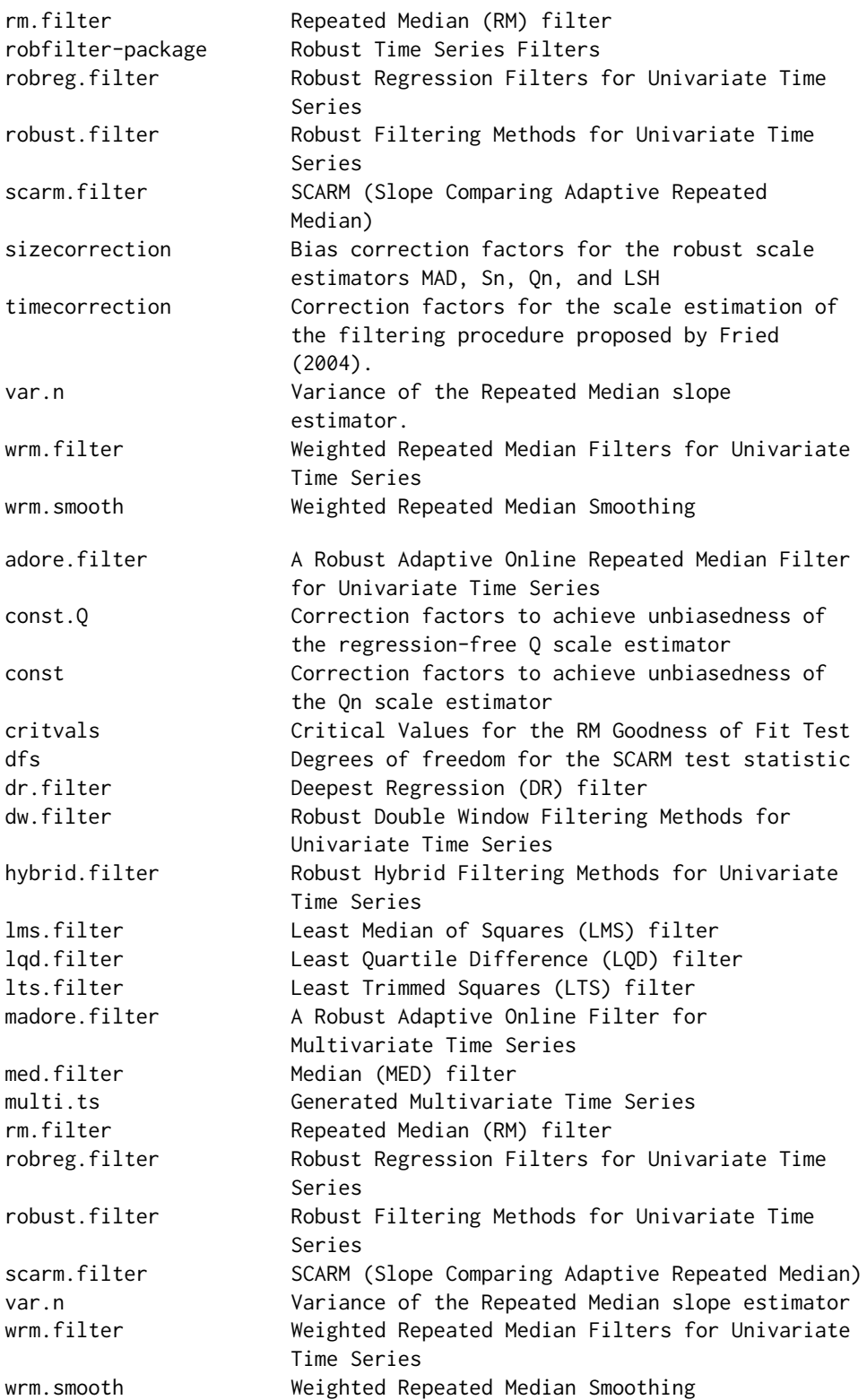

#### <span id="page-4-0"></span>adore.filter 5

## Author(s)

Roland Fried [aut, cre], Karen Schettlinger [aut], Matthias Borowski [aut], Robin Nunkesser [ctb], Thorsten Bernholt [ctb]

Maintainer: Roland Fried <fried@statistik.tu-dortmund.de>

<span id="page-4-1"></span>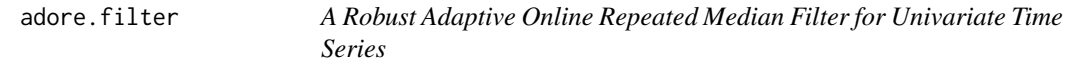

## Description

Procedure for robust online extraction of low frequency components (the *signal*) from a univariate time series by a moving window technique with adaptive window width selection (ADaptive Online REpeated median FILTER).

## Usage

```
adore.filter(y,
             p.test=15, minNonNAs=5,
             min.width=10, max.width=200,
             width.search="geometric",
             rtr=2, extrapolate=FALSE,
             calc.qn=FALSE, sign.level=0.1)
```
## Arguments

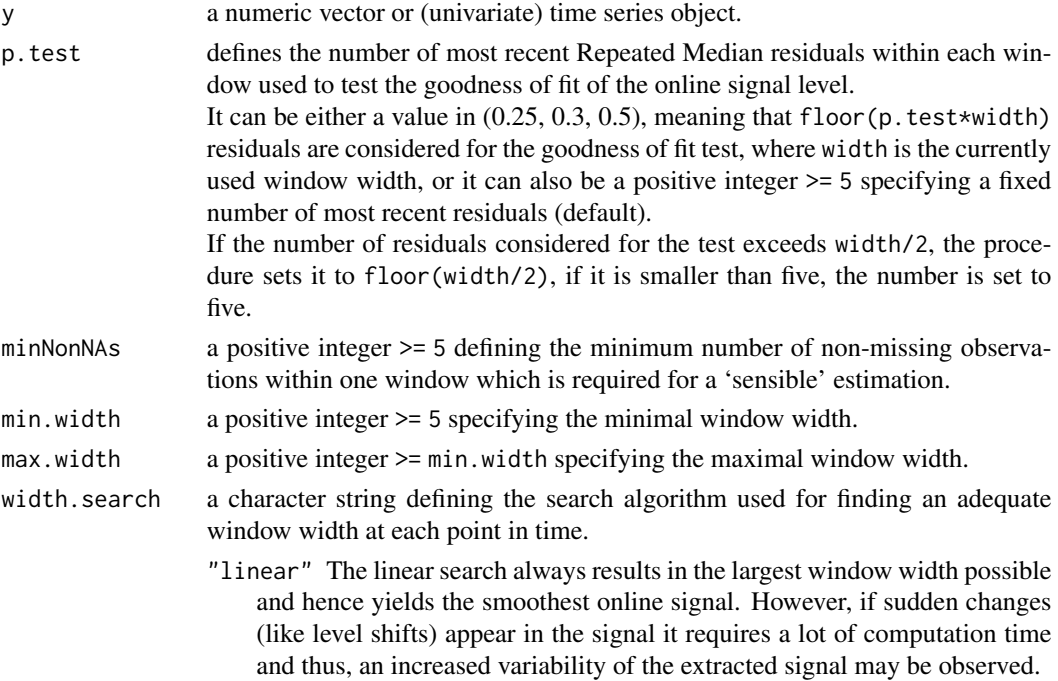

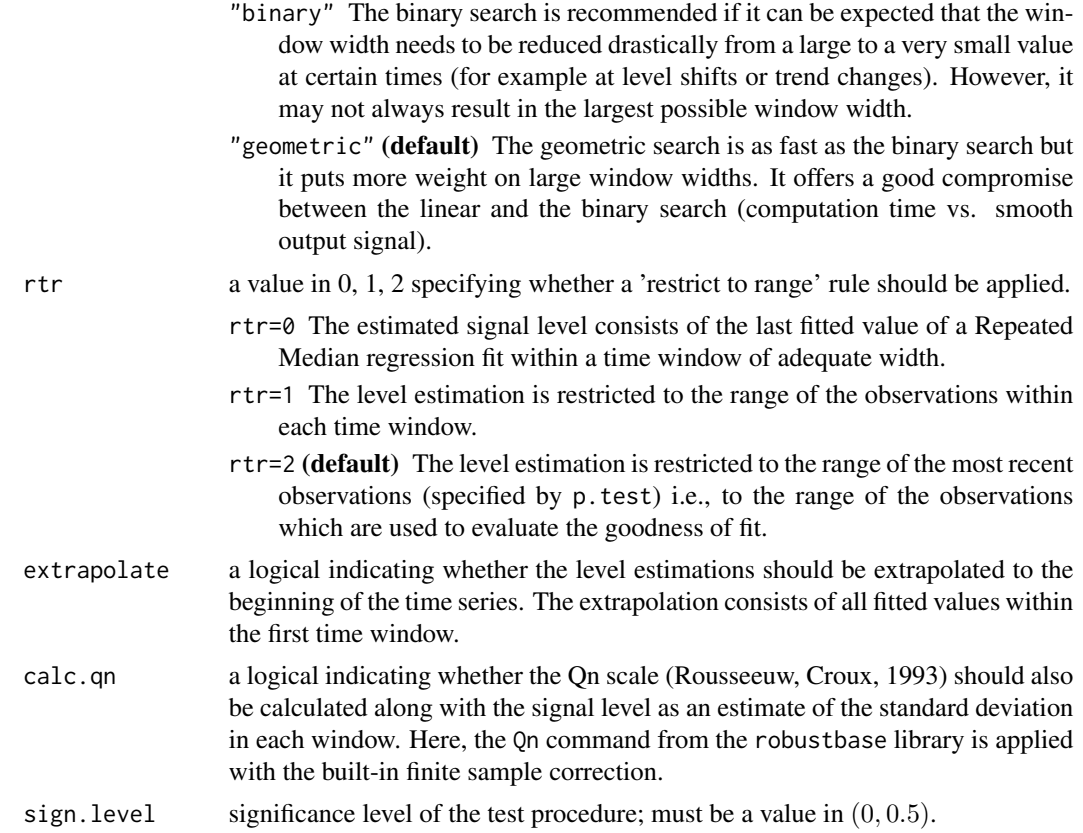

## Details

The adore.filter works by applying Repeated Median (RM) regression (Siegel, 1982) to a moving time window with a length varying between min.width and max.width.

For each point in time, the window width is adapted to the current data situation by a goodness of fit test for the most recent signal level estimation. The test uses the absolute value of the sum of the RM residuals in the subset specified by  $p$ . test. The critical value for the test decision corresponds to a slightly modified 0.95-quantile of the distribution of the test statistic and is stored in the data set critvals.

A more detailed description of the filter can be found in Schettlinger, Fried, Gather (2010).

#### Value

adore.filter returns an object of class adore.filter. An object of class adore.filter is a list containing the following components:

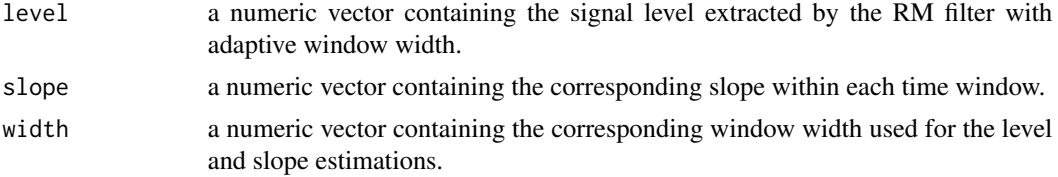

#### <span id="page-6-0"></span>adore.filter 7

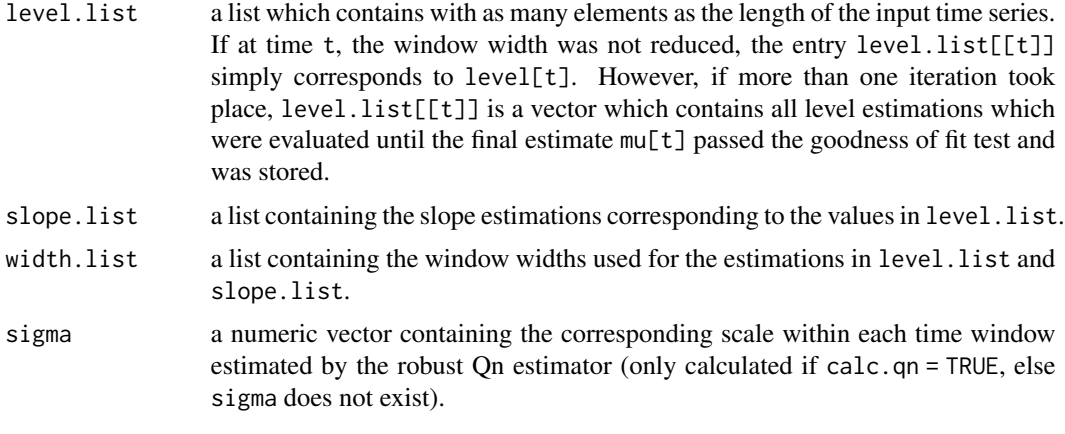

In addition, the original input time series is returned as list member y, and the settings used for the analysis are returned as the list members min.width, max.width, width.search, p.test, minNonNAs, rtr, extrapolate, and calc.qn.

Application of the function plot to an object of class aoRM returns a plot showing the original time series with the filtered output.

## Author(s)

Karen Schettlinger

#### References

Rousseeuw, P. J., Croux, C. (1993) Alternatives to the Median Absolute Deviation, *Journal of the American Statistical Association* 88, 1273-1283.

Schettlinger, K., Fried, R., Gather, U. (2010) Real Time Signal Processing by Adaptive Repeated Median Filters, *International Journal of Adaptive Control and Signal Processing* 24(5), 346-362.

Siegel, A.F. (1982) Robust Regression Using Repeated Medians, *Biometrika* 69 (1), 242-244.

#### See Also

[robreg.filter](#page-34-1), [wrm.filter](#page-45-1), [madore.filter](#page-25-1), [scarm.filter](#page-40-1).

#### Examples

```
# # # # # # # # # #
# Short and noise-free time series
series <- c(rep(0,30),rep(10,30),seq(10,5,length=20),seq(5,15,length=20))
# Adaptive online signal extraction without & with 'restrict to range' rule
t.without.rtr <- adore.filter(series, rtr=0)
plot(t.without.rtr)
t.with.rtr1 <- adore.filter(series, rtr=1)
lines(t.with.rtr1$level, col="blue")
```
<span id="page-7-0"></span>8 constants and the constant of the constant of the constant of the constant of the constant of the constant of the constant of the constant of the constant of the constant of the constant of the constant of the constant o

```
t.with.rtr2 <- adore.filter(series)
lines(t.with.rtr2$level, col="green3",lty=2)
legend("top",c("Signal with rtr=1","Signal with rtr=2"),col=c("blue","green3"),lty=c(1,2),bty="n")
# # # # # # # # # #
# Short and noise-free time series + 1 outlier
ol.series <- series
ol.series[63] <- 3
# Adaptive online signal extraction without & with 'restrict to range' rule
t.without.rtr <- adore.filter(ol.series, rtr=0)
plot(t.without.rtr)
t.with.rtr1 <- adore.filter(ol.series, rtr=1)
lines(t.with.rtr1$level, col="blue")
t.with.rtr2 <- adore.filter(ol.series)
lines(t.with.rtr2$level, col="green3",lty=2)
legend("top",c("Signal with rtr=1","Signal with rtr=2"),col=c("blue","green3"),lty=c(1,2),bty="n")
# # # # # # # # # #
# Noisy time series with level shifts, trend changes and shifts in the scale of the error term
true.signal <- c(rep(0,150),rep(10,150),seq(10,5,length=100),seq(5,15,length=100))
series2 <- true.signal + c(rnorm(250,sd=1), rnorm(200,sd=3), rnorm(50,sd=1))
# Adaptive online signal extraction with additional Qn scale estimation
s2 <- adore.filter(series2, calc.qn=TRUE)
par(mfrow=c(3,1))
plot(s2)
plot(s2$sigma,type="l",main="Corresponding Qn Scale Estimation",ylab="sigma",xlab="time")
lines(c(rep(1,250),rep(3,200),rep(1,150)),col="grey")
legend("topleft",c("True scale","Qn"),lty=c(1,1),col=c("grey","black"),bty="n")
plot(s2$width,type="l",main="Corresponding Window Width",ylab="width",xlab="time")
```
const *Correction factors to achieve unbiasedness of the Qn scale estimator*

#### Description

This matrix contains correction factors for the univariate Qn scale estimator (Rousseeuw, Croux, 1993) to achieve unbiasedness under Gaussian noise. The madore.filter estimates the local error covariance matrix by the orthogonalized Gnanadesikan-Kettenring estimator (Gnanadesikan, Kettenring, 1972, Maronna, Zamar, 2002) which is based on the Qn scale estimator.

#### Usage

const

#### Format

A (96x2)-matrix containing the correction factors for the univariate Qn scale estimator for the samples sizes  $n = 10, 11, ..., 100, 200, 300, 400, 500, 1000$ .

#### <span id="page-8-0"></span>const.Q 9

## Source

The correction factors have been obtained by simulations.

#### References

Gnanadesikan, R., Kettenring, J.R. (1972) Robust Estimates, Residuals, and Outlier Detection with Multiresponse Data, *Biometrics* 28, 81-124.

Maronna, R.A., Zamar, R.H. (2002) Robust Estimates of Location and Dispersion for High-Dimensional Datasets, *Technometrics* 44, 307-317.

Rousseeuw, P.J., Croux, C. (1993) Alternatives to the Median Absolute Deviation, *Journal of the American Statistical Association* 88, 1273-1283.

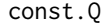

Correction factors to achieve unbiasedness of the regression-free Q *scale estimator*

#### Description

Correction factors for the regression-free Q scale estimator (Rousseeuw and Hubert, 1996, Gelper et al., 2009) to achieve unbiasedness under Gaussian noise; required by the function scarm.filter.

#### Usage

data(const.Q)

## Format

The format is: num [1:151] NA NA NA NA 2.17 ...

#### Source

The correction factors have been obtained by simulations.

#### References

Rousseeuw, P. and Hubert, M. (1996) Regression-free and robust estimation of scale for bivariate data, *Computational Statistics and Data Analysis*, 21(1), 67-85.

Gelper, S., Schettlinger, K., Croux, C., and Gather, U. (2009) Robust online scale estimation in time series: A model-free approach, *Journal of Statistical Planning and Inference*, 139(2), 335-349.

<span id="page-9-0"></span>

### Description

This matrix contains critical values for the goodness of fit test for the last fitted value of a Repeated Median regression fit to a sample of size n. The critical values are based on the 0.95-quantiles of the distribution of a test statistic corresponding to the absolute value of the sum of a subset of residual signs. The critical value for a test based on the last nI out of n observations corresponds to critvals[n,nI].

## Usage

critvals

## Format

A (600x61)-matrix containing 30550 observations.

#### Source

Simulation.

## References

Schettlinger, K., Fried, R., Gather, U. (2008) Real Time Signal Processing by Adaptive Repeated Median Filters, *International Journal of Adaptive Control and Signal Processing*, submitted.

Siegel, A.F. (1982) Robust Regression Using Repeated Medians, *Biometrika* 69 (1), 242-244.

dfs *Degrees of freedom for the SCARM test statistic.*

## Description

This matrix contains degrees of freedom for the t-distributed SCARM test statistic; required by the function scarm.filter.

#### Usage

data(dfs)

## Format

A data frame with 20 observations on the following 20 variables.

X5 a numeric vector

X10 a numeric vector

- X15 a numeric vector
- X20 a numeric vector
- X25 a numeric vector
- X30 a numeric vector
- X35 a numeric vector
- X40 a numeric vector
- X45 a numeric vector
- X50 a numeric vector
- X55 a numeric vector
- X60 a numeric vector
- X65 a numeric vector
- X70 a numeric vector
- X75 a numeric vector
- X80 a numeric vector
- X85 a numeric vector
- X90 a numeric vector
- X95 a numeric vector
- X100 a numeric vector

#### Details

The SCARM test from the function scarm. filter is based on the difference of Repeated Median slopes computed in a left-hand and right-hand window. The distribution of the SCARM test statistic is approximated by a t-distribution where the degrees of freedom depend on the width of the leftand right-hand window. This matrix delivers suitable degrees of freedom, obtained by simulations.

#### Source

The degrees of freedom have been obtained by simulations.

## References

Borowski, M. and Fried, R. (2011) Robust moving window regression for online signal extraction from non-stationary time series: online window width adaption by testing for signal changes, *submitted*.

<span id="page-11-0"></span>

#### Description

This function extracts signals from time series by means of Deepest regression in a moving time window.

## Usage

dr.filter(y, width, online = FALSE, extrapolate = TRUE)

#### Arguments

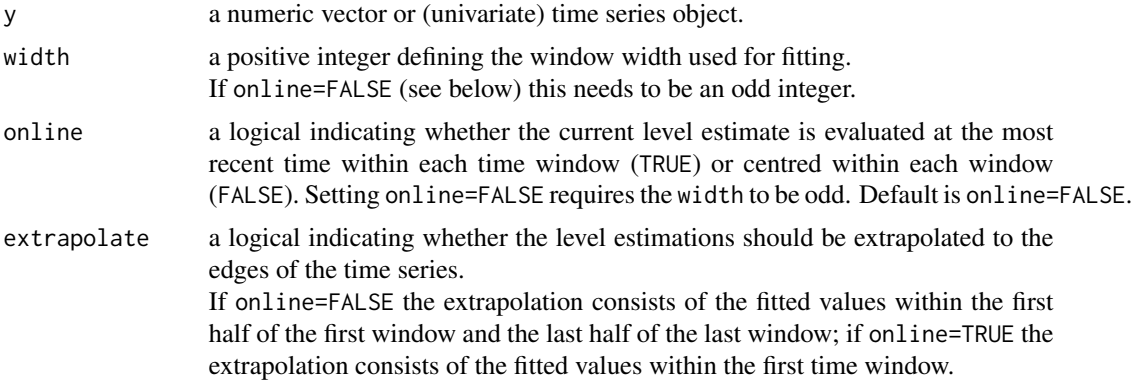

## Details

dr.filter is suitable for extracting low frequency components (the *signal*) from a time series which may be contaminated with outliers and can contain level shifts. For this, robust Deepest Regression is applied to a moving window, and the signal level is estimated by the fitted value either at the end of each time window for online signal extraction without time delay (online=TRUE) or in the centre of each time window (online=FALSE).

#### Value

dr.filter returns an object of class robreg.filter. An object of class robreg.filter is a list containing the following components:

- level a data frame containing the extracted signal level.
- slope a data frame containing the corresponding slope within each time window.

In addition, the original input time series is returned as list member y, and the settings used for the analysis are returned as the list members width, online and extrapolate.

Application of the function plot to an object of class robreg.filter returns a plot showing the original time series with the filtered output.

#### <span id="page-12-0"></span>dw.filter 13

#### Author(s)

Roland Fried, Karen Schettlinger and Matthias Borowski

#### References

Davies, P.L., Fried, R., Gather, U. (2004) Robust Signal Extraction for On-Line Monitoring Data, *Journal of Statistical Planning and Inference* 122, 65-78.

Gather, U., Schettlinger, K., Fried, R. (2006) Online Signal Extraction by Robust Linear Regression, *Computational Statistics* 21(1), 33-51.

Schettlinger, K., Fried, R., Gather, U. (2006) Robust Filters for Intensive Care Monitoring: Beyond the Running Median, *Biomedizinische Technik* 51(2), 49-56.

## See Also

```
robreg.filter
```
#### Examples

```
# Generate random time series:
y \le - cumsum(runif(500)) - .5*(1:500)
# Add jumps:
y[200:500] <- y[200:500] + 5
y[400:500] <- y[400:500] - 7
# Add noise:
n <- sample(1:500, 30)
y[n] <- y[n] + rnorm(30)
# Online filtering with DR filter:
y.rr <- dr.filter(y,width=41,online=TRUE)
plot(y.rr)
```
#### Description

Procedures for robust (online) extraction of low frequency components (the *signal*) from a univariate time series based on a moving window technique using two nested time windows in each step.

#### Usage

```
dw.filter(y, outer.width, inner.width, method = "all",
            scale = "MAD", d = 2,minNonNAs = 5, online = FALSE, extrapolate = TRUE)
```
<span id="page-12-1"></span>dw.filter *Robust Double Window Filtering Methods for Univariate Time Series*

## Arguments

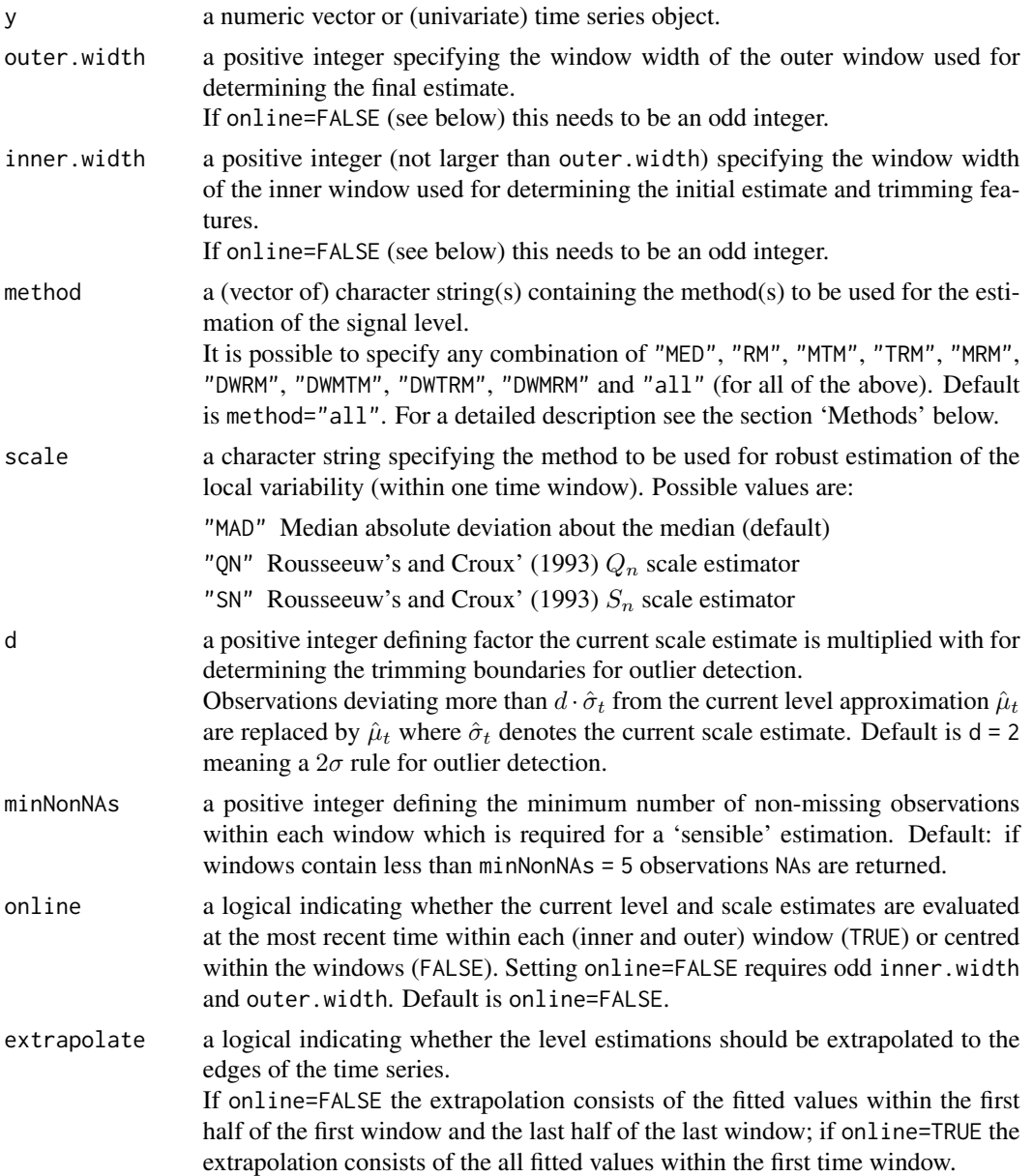

## Details

dw.filter is suitable for extracting low frequency components (the *signal*) from a time series which may be contaminated with outliers and can contain level shifts. For this, moving window techniques are applied.

A short inner window of length inner.width is used in each step for calculating an initial level estimate (by using either the median or a robust regression fit) and a robust estimate of the local standard deviation. Observations deviating strongly from this initial fit are trimmed from an outer

#### dw.filter 15

time window of length outer.width, and the signal level is estimated from the remaining observations (by using either a location or regression estimator). Values specified in method determine which combination of estimation methods should be applied to the inner and outer window (see section 'Methods' below).

The applied method should be chosen based on an a-priori guess of the underlying signal and the data quality: Location based method (MED / MTM) are recommended in case of a locally (piecewise) constant signal, regression based approaches (RM / DWRM / TRM / MRM) in case of locally linear, monotone trends.

Since no big differences have been reported between TRM and MRM, the quicker and somewhat more efficient TRM option might be preferred. DWRM is the quickest of all regression based methods and performs better than the ordinary RM at shifts, but it is the least robust and least efficient method.

If location based methods are used, the inner.width should be chosen at least twice the length of expected patches of subsequent outliers in the time series; if regression based methods are used, the inner.width should be at least three times that length, otherwise outlier patches can influence the estimations strongly. To increase the efficiency of the final estimates, outer.width can then be chosen rather large - provided that it is smaller than the time between subsequent level shifts.

For robust scale estimation, MAD is the classical choice; SN is a somewhat more efficient and almost equally robust alternative, while QN is much more efficient if the window widths are not too small, and it performs very well at the occurrence of level shifts.

The factor d, specifying the trimming boundaries as a multiple of the estimated scale, can be chosen similarly to classical rules for detecting unusual observations in a Gaussian sample. Choosing d=3 instead of d=2 increases efficiency, but decreases robustness; d=2.5 might be seen as a compromise.

#### Value

dw.filter returns an object of class dw.filter. An object of class dw.filter is a list containing the following components:

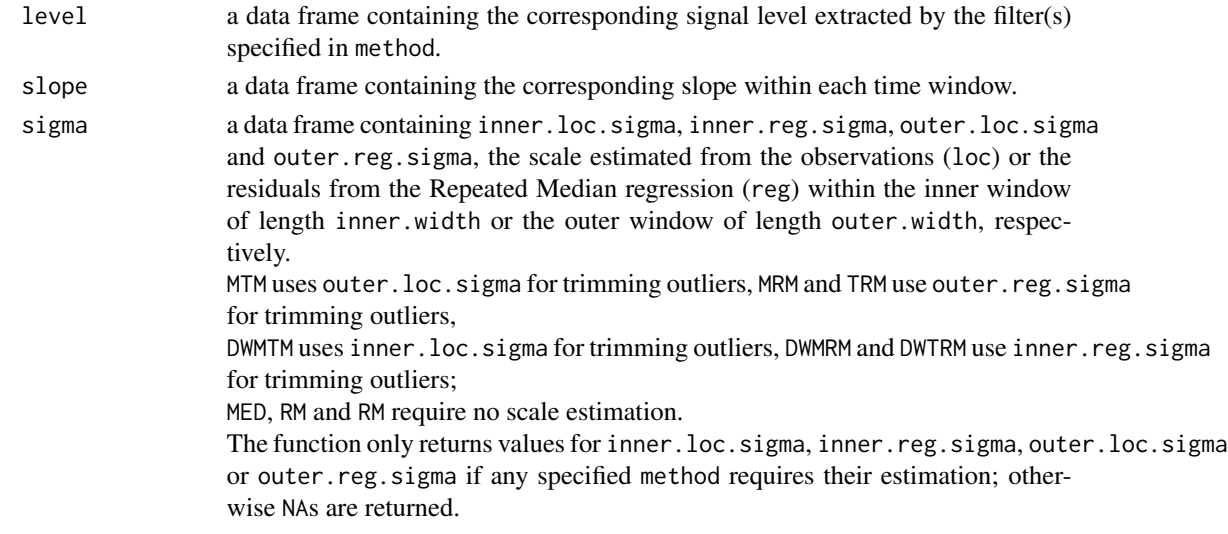

In addition, the original input time series is returned as list member y, and the settings used for the analysis are returned as the list members outer.width, inner.width, method, scale, d, minNonNAs, online and extrapolate.

Application of the function plot to an object of class dw.filter returns a plot showing the original time series with the filtered output.

#### Methods

The following methods are available as method for signal extraction, whereby the prefix DW denotes the fact that different window widths are used in the first and second step of the calculations within one window (i.e. inner.width<outer.width) while for the methods MED, RM, MTM, TRM and MRM the first and second step take place in a window of fixed length outer.width.

MED ordinary running median filter.

The simple median is applied to the observations within a moving time window of length outer.width.

RM ordinary repeated median filter.

Repeated median regression is applied to the observations within a moving time window of length outer.width.

MTM, DWMTM modified trimmed mean filters.

In a first step the median is applied to (MTM): the whole window with outer.width or (DWMTM): the inner window with inner.width; in a second step the mean is applied to the (trimmed) observations in the whole window (with outer.width).

TRM, DWTRM trimmed repeated median filters.

In a first step repeated median regression is applied to (TRM): the whole window with outer.width or (DWTRM): the inner window with inner.width; in a second step least squares regression is applied to the (trimmed) observations in the whole window (with outer.width).

MRM, DWMRM modified repeated median filters.

In a first step repeated median regression is applied to (MRM): the whole window with outer.width or (DWMRM): the inner window with inner.width; in a second step another repeated median regression is applied to the (trimmed) observations in the whole window (with outer.width).

DWRM double window repeated median filter.

In a first step repeated median regression is applied to the inner window with inner.width to determine the trend (slope); in a second step the median is applied to the trend corrected observations in the whole window with outer.width (without trimming).

#### Note

Missing values are treated by omitting them and thus by reducing the corresponding window width. MED, RM, MTM, TRM and MRM require at least minNonNAs non-missing observations in each outer window; DWRM, DWMTM, DWTRM and DWMRM require at least minNonNAs non-missing observations in each inner window. Otherwise NAs are returned for level, slope and sigma.

#### Author(s)

Roland Fried and Karen Schettlinger

#### References

Bernholt, T., Fried, R., Gather, U., Wegener, I. (2006) Modified Repeated Median Filters, *Statistics and Computing* 16, 177-192. (earlier version: <http://hdl.handle.net/2003/5298>)

## <span id="page-16-0"></span>hybrid.filter 17

Schettlinger, K., Fried, R., Gather, U. (2006) Robust Filters for Intensive Care Monitoring: Beyond the Running Median, *Biomedizinische Technik* 51(2), 49-56.

#### See Also

[robreg.filter](#page-34-1), [robust.filter](#page-37-1), [hybrid.filter](#page-16-1), [wrm.filter](#page-45-1).

## Examples

```
## Not run:
# Generate random time series:
y <- cumsum(runif(500)) - .5*(1:500)
# Add jumps:
y[200:500] <- y[200:500] + 5
y[400:500] <- y[400:500] - 7
# Add noise:
n <- sample(1:500, 30)
y[n] <- y[n] + rnorm(30)
# Filtering with all methods:
y.dw <- dw.filter(y, outer.width=31, inner.width=11, method="all")
# Plot:
plot(y.dw)
# Filtering with trimmed RM and double window TRM only:
y2.dw <- dw.filter(y, outer.width=31, inner.width=11, method=c("TRM","DWTRM"))
plot(y2.dw)
## End(Not run)
```
<span id="page-16-1"></span>hybrid.filter *Robust Hybrid Filtering Methods for Univariate Time Series*

#### Description

Procedures for robust extraction of low frequency components (the *signal*) from a univariate time series based on a moving window technique using the median of several one-sided half-window estimates (subfilters) in each step.

#### Usage

hybrid.filter(y, width, method = "all", minNonNAs=3, extrapolate = TRUE)

#### Arguments

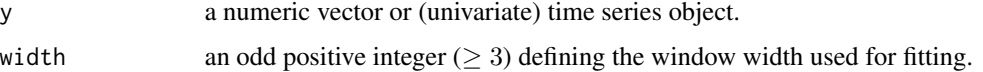

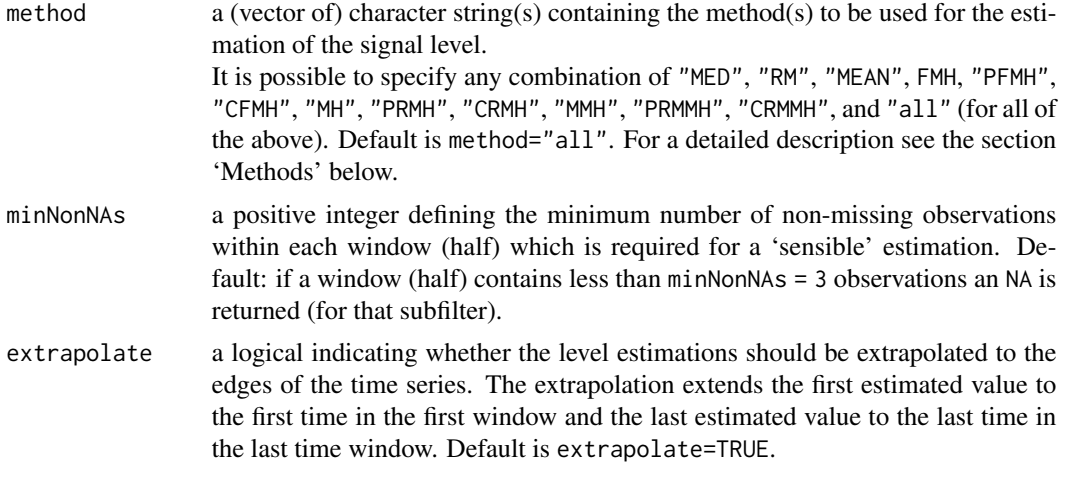

#### Details

hybrid.filter is suitable for extracting low frequency components (the *signal*) from a time series which may be contaminated with outliers and can contain level shifts or local extremes. For this, moving window techniques are applied.

Within each time window several subfilters are applied to half-windows (left and right of the centre); the final signal level in the centre of the time window is then estimated by the median of the subfilter outputs.

For the subfilters, both, location-based and regression-based method are available, the former applying means or medians and the idea of a locally constant signal value, the latter using ordinary least squares (LS) regression or Siegel's (1982) repeated median (RM) and the idea of an underlying locally linear trend.

The methods should be chosen based on an a-priori guess of the underlying signal and the data quality. Location based methods (MED, MEAN, FMH, MH, MMH) are recommended in case of a locally (piecewise) constant signal. Regression based and predictive approaches (RM, PFMH, PRMH, PRMMH) in case of locally linear monotone trends. The combined filters (CFMH, CRMH, CRMMH) can be seen as a compromise, but are computationally somewhat more expensive and may be inferior to the predictive filters during steep trends.

The approaches based on the median and RM are robust alternatives to the (in Gaussian samples) more efficient mean and least squares methods. The hybrid filters preserve shifts and local extremes much better than MED, MEAN or RM for the price of decreased robustness and / or Gaussian efficiency.

#### Value

hybrid.filter returns an object of class hybrid.filter. An object of class hybrid.filter is a list containing the following components:

- level a data frame containing the signal level extracted by the filter(s) specified in method. slope a data frame (possibly) containing RM, RM.left, RM.right, LS.left and LS.right:
	- the slope estimated by Repeated Median regression in the whole window (for method="RM") or in the left and right window half (for any method in "PRMH",

"CRMH", "PRMMH" and "CRMMH") or the least squares slope estimated from the left and right window half (for any method in "PRFMH" or "CFMH"). Only those slopes are returned which are required by the filters specified in method. If only location-based filters are applied (i.e. "MED", "MEAN", "FMH", "MH" and /or "MMH") NULL is returned for the slope.

In addition, the original input time series is returned as list member y, and the settings used for the analysis are returned as the list members width, method and extrapolate.

Application of the function plot to an object of class hybrid.filter returns a plot showing the original time series with the filtered output.

#### Methods

The following methods are available as method for signal extraction.

Filters applying only *one* location or regression estimate to the whole window of length width and taking the location (in the centre of the time window) as final signal level estimate:

MED ordinary running median filter.

MEAN ordinary moving average filter.

RM ordinary repeated median filter.

Applies repeated median regression to each time window.

Filters applying several subfilters within one window, taking the median of the values listed below as the final signal level estimate:

FMH FIR median hybrid filter.

Uses half-window averages and the central observation.

PFMH predictive FMH filter.

Uses half-window least squares regression and the central observation.

CFMH combined FMH filter.

Uses half-window averages, half-window least squares regression, and the central observation.

MH median hybrid filter.

Uses half-window medians and the central observation.

PRMH predictive repeated median hybrid filter.

Uses half-window repeated median regression and the central observation.

CRMH combined repeated median hybrid filter.

Uses half-window medians, half-window repeated median regression, and the central observation.

MMH median/median hybrid filter.

Uses half-window medians and the median of all observations in the window.

PRMMH predictive repeated median/median filter.

Uses half-window repeated median regression and the median of all observations in the window.

CRMMH combined repeated median/median filter.

Uses half-window medians, half-window repeated median regression, and the median of all observations in the window.

<span id="page-19-0"></span>**Note** 

Missing values are treated by omitting them and thus by reducing the corresponding window width. The hybrid. filter function only offers filters for signal extraction delayed by  $(width+1)/2$  time units, in contrast to other filters available from the robfilter package which also offer online time series analysis without time delay.

## Author(s)

Roland Fried and Karen Schettlinger

#### References

Fried, R., Bernholt, T., Gather, U. (2006) Repeated Median and Hybrid Filters, *Computational Statistics & Data Analysis* 50, 2313-2338.

(earlier version: <http://hdl.handle.net/2003/4866>)

Schettlinger, K., Fried, R., Gather, U. (2006) Robust Filters for Intensive Care Monitoring: Beyond the Running Median, *Biomedizinische Technik* 51(2), 49-56.

### See Also

[robreg.filter](#page-34-1), [robust.filter](#page-37-1), [dw.filter](#page-12-1), [wrm.filter](#page-45-1).

#### Examples

```
# Generate random time series:
y \le - cumsum(runif(500)) - .5*(1:500)
# Add jumps:
v[200:500] <- v[200:500] + 5
y[400:500] <- y[400:500] - 7
# Add noise:
n <- sample(1:500, 30)
y[n] < -y[n] + rnorm(30)# Filtering with all methods:
y.hy <- hybrid.filter(y, width=31)
# Plot:
plot(y.hy)
# Filtering with running median and PRMH only:
y2.hy <- hybrid.filter(y, width=31, method=c("MED","PRMH"))
plot(y2.hy)
```
lms.filter *Least Median of Squares (LMS) filter*

#### Description

This function extracts signals from time series by means of Least Median of Squares regression in a moving time window.

#### lms.filter 21

#### Usage

lms.filter(y, width, online = FALSE, extrapolate = TRUE)

#### Arguments

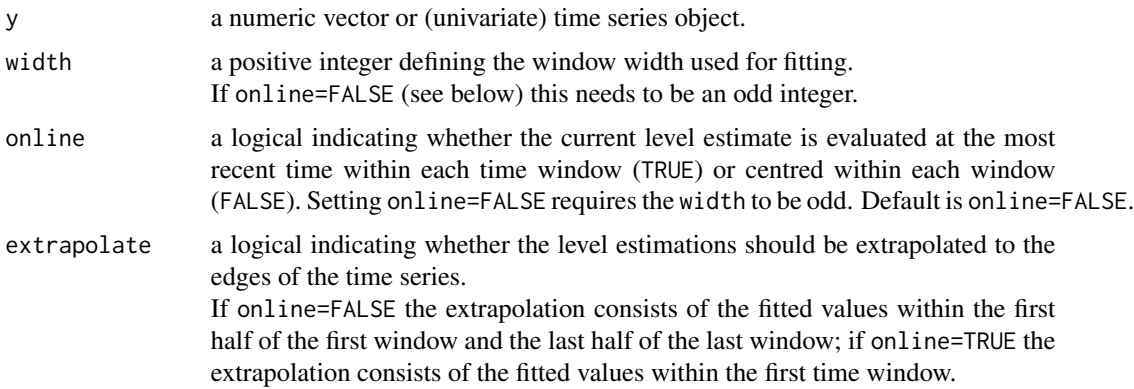

## Details

lms.filter is suitable for extracting low frequency components (the *signal*) from a time series which may be contaminated with outliers and can contain level shifts. For this, robust Least Median of Squares regression is applied to a moving window, and the signal level is estimated by the fitted value either at the end of each time window for online signal extraction without time delay (online=TRUE) or in the centre of each time window (online=FALSE).

#### Value

lms.filter returns an object of class robreg.filter. An object of class robreg.filter is a list containing the following components:

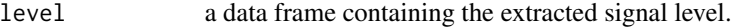

slope a data frame containing the corresponding slope within each time window.

In addition, the original input time series is returned as list member y, and the settings used for the analysis are returned as the list members width, online and extrapolate.

Application of the function plot to an object of class robreg.filter returns a plot showing the original time series with the filtered output.

## Author(s)

Roland Fried, Karen Schettlinger and Matthias Borowski

## References

Davies, P.L., Fried, R., Gather, U. (2004) Robust Signal Extraction for On-Line Monitoring Data, *Journal of Statistical Planning and Inference* 122, 65-78.

<span id="page-21-0"></span>Gather, U., Schettlinger, K., Fried, R. (2006) Online Signal Extraction by Robust Linear Regression, *Computational Statistics* 21(1), 33-51.

Schettlinger, K., Fried, R., Gather, U. (2006) Robust Filters for Intensive Care Monitoring: Beyond the Running Median, *Biomedizinische Technik* 51(2), 49-56.

## See Also

[robreg.filter](#page-34-1)

## Examples

```
# Generate random time series:
y <- cumsum(runif(500)) - .5*(1:500)
# Add jumps:
y[200:500] <- y[200:500] + 5
y[400:500] <- y[400:500] - 7
# Add noise:
n <- sample(1:500, 30)
y[n] <- y[n] + rnorm(30)
# Online filtering with LMS filter:
y.rr <- lms.filter(y,width=41,online=FALSE)
plot(y.rr)
```
lqd.filter *Least Quartile Difference filter*

## Description

This function extracts signals from time series by means of Least Quartile Difference regression in a moving time window.

## Usage

```
lqd.filter(y, width, online = FALSE, extrapolate = TRUE)
```
#### Arguments

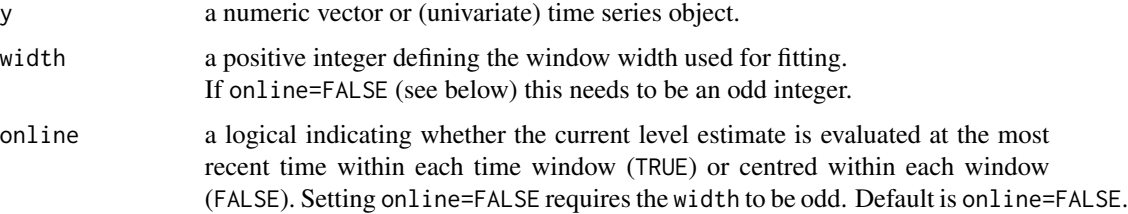

#### <span id="page-22-0"></span>lqd.filter 23

edges of the time series. If online=FALSE the extrapolation consists of the fitted values within the first half of the first window and the last half of the last window; if online=TRUE the extrapolation consists of the fitted values within the first time window.

#### Details

lqd.filter is suitable for extracting low frequency components (the *signal*) from a time series which may be contaminated with outliers and can contain level shifts. For this, robust Least Quartile Difference regression is applied to a moving window, and the signal level is estimated by the fitted value either at the end of each time window for online signal extraction without time delay (online=TRUE) or in the centre of each time window (online=FALSE).

## Value

lqd.filter returns an object of class robreg.filter. An object of class robreg.filter is a list containing the following components:

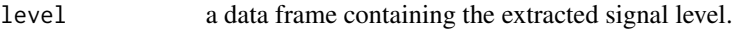

slope a data frame containing the corresponding slope within each time window.

In addition, the original input time series is returned as list member y, and the settings used for the analysis are returned as the list members width, online and extrapolate.

Application of the function plot to an object of class robreg.filter returns a plot showing the original time series with the filtered output.

#### Author(s)

Roland Fried, Karen Schettlinger and Matthias Borowski

## References

Davies, P.L., Fried, R., Gather, U. (2004) Robust Signal Extraction for On-Line Monitoring Data, *Journal of Statistical Planning and Inference* 122, 65-78.

Gather, U., Schettlinger, K., Fried, R. (2006) Online Signal Extraction by Robust Linear Regression, *Computational Statistics* 21(1), 33-51.

Schettlinger, K., Fried, R., Gather, U. (2006) Robust Filters for Intensive Care Monitoring: Beyond the Running Median, *Biomedizinische Technik* 51(2), 49-56.

#### See Also

[robreg.filter](#page-34-1)

## Examples

```
# Generate random time series:
y <- cumsum(runif(500)) - .5*(1:500)
# Add jumps:
y[200:500] <- y[200:500] + 5
v[400:500] <- v[400:500] - 7
# Add noise:
n <- sample(1:500, 30)
y[n] <- y[n] + rnorm(30)
# Online filtering with LQD filter:
y.rr <- lqd.filter(y,width=41,online=FALSE)
plot(y.rr)
```
#### lts.filter *Least Trimmed Squares (LTS) filter*

#### Description

This function extracts signals from time series by means of Least Trimmed Squares regression in a moving time window.

## Usage

```
lts.filter(y, width, h = floor(width/2) + 1, online = FALSE, extrapolate = TRUE)
```
## Arguments

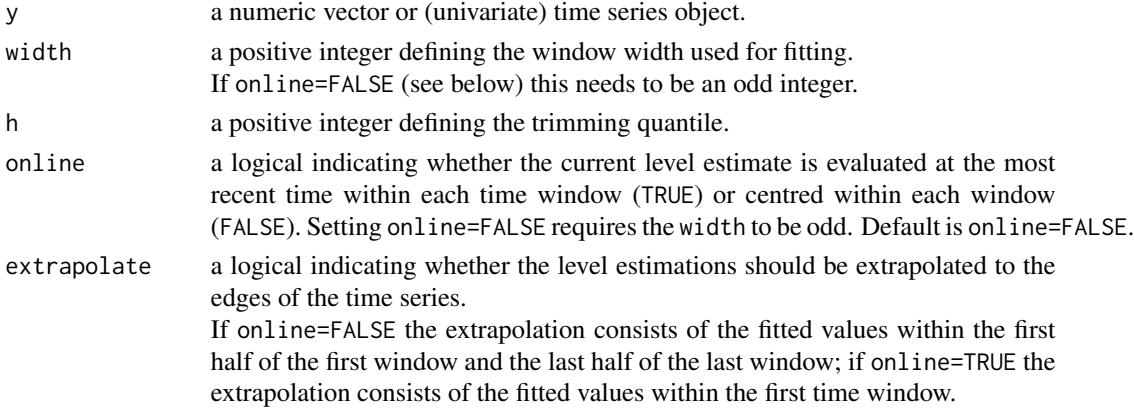

## Details

lts.filter is suitable for extracting low frequency components (the *signal*) from a time series which may be contaminated with outliers and can contain level shifts. For this, robust Least Trimmed Squares regression is applied to a moving window, and the signal level is estimated by the fitted value either at the end of each time window for online signal extraction without time delay (online=TRUE) or in the centre of each time window (online=FALSE).

<span id="page-23-0"></span>

#### <span id="page-24-0"></span>**lts.filter** 25

## Value

lts.filter returns an object of class robreg.filter. An object of class robreg.filter is a list containing the following components:

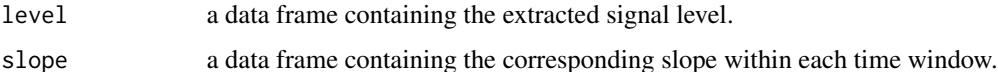

In addition, the original input time series is returned as list member y, and the settings used for the analysis are returned as the list members width, online and extrapolate.

Application of the function plot to an object of class robreg.filter returns a plot showing the original time series with the filtered output.

## Author(s)

Roland Fried, Karen Schettlinger and Matthias Borowski

## References

Davies, P.L., Fried, R., Gather, U. (2004) Robust Signal Extraction for On-Line Monitoring Data, *Journal of Statistical Planning and Inference* 122, 65-78.

Gather, U., Schettlinger, K., Fried, R. (2006) Online Signal Extraction by Robust Linear Regression, *Computational Statistics* 21(1), 33-51.

Schettlinger, K., Fried, R., Gather, U. (2006) Robust Filters for Intensive Care Monitoring: Beyond the Running Median, *Biomedizinische Technik* 51(2), 49-56.

### See Also

[robreg.filter](#page-34-1)

### Examples

```
# Generate random time series:
y <- cumsum(runif(500)) - .5*(1:500)
# Add jumps:
y[200:500] <- y[200:500] + 5
y[400:500] <- y[400:500] - 7
# Add noise:
n <- sample(1:500, 30)
y[n] <- y[n] + rnorm(30)
# Online filtering with LTS filter:
y.rr <- lts.filter(y,width=41,online=FALSE)
plot(y.rr)
```
<span id="page-25-1"></span><span id="page-25-0"></span>

## Description

Procedure for robust signal extraction from a multivariate time series by a moving window technique with adaptive window width selection (*m*ultivariate *ad*aptive *o*nline *re*peated median filter). The window width adaption is based on the univariate adore.filter.

## Usage

```
madore.filter(Y, byrow=FALSE,
              min.width=10, max.width=200,
              test.sample.size=min.width/2,
              width.search="geometric",
              rtr.size=min.width, sign.level=0.1,
              NA.sample.size=min.width, minNonNAs=min.width/2)
```
## Arguments

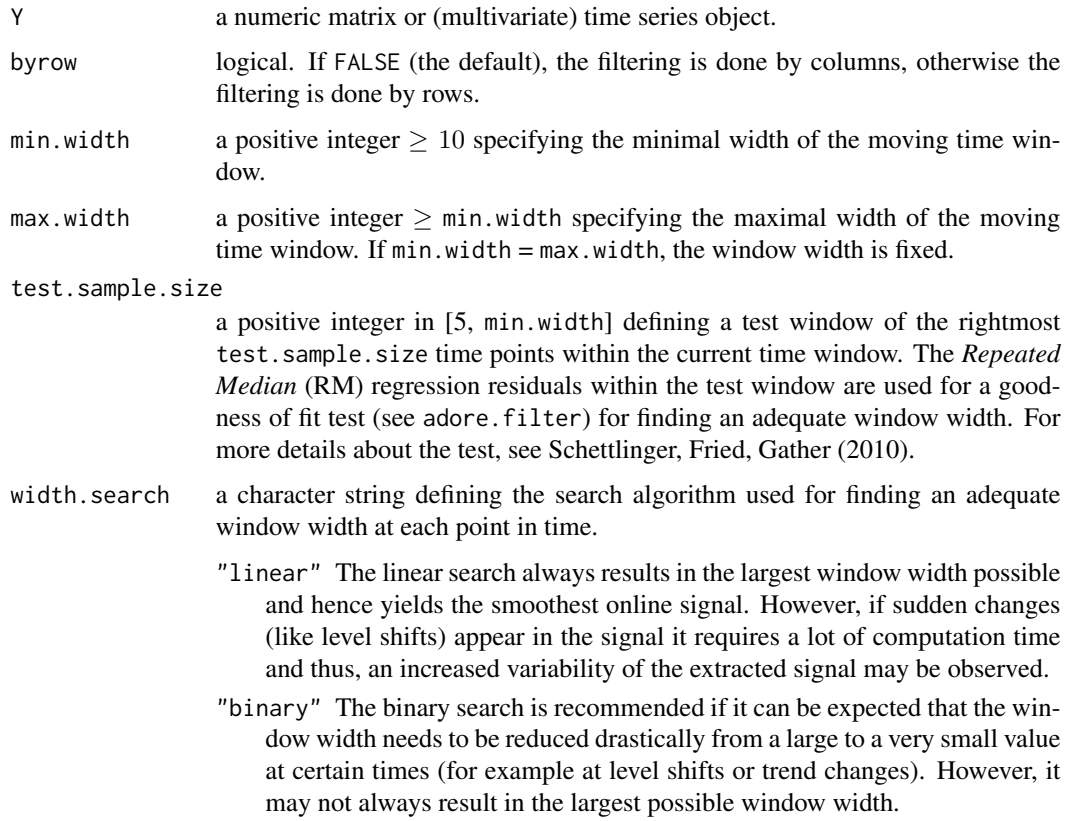

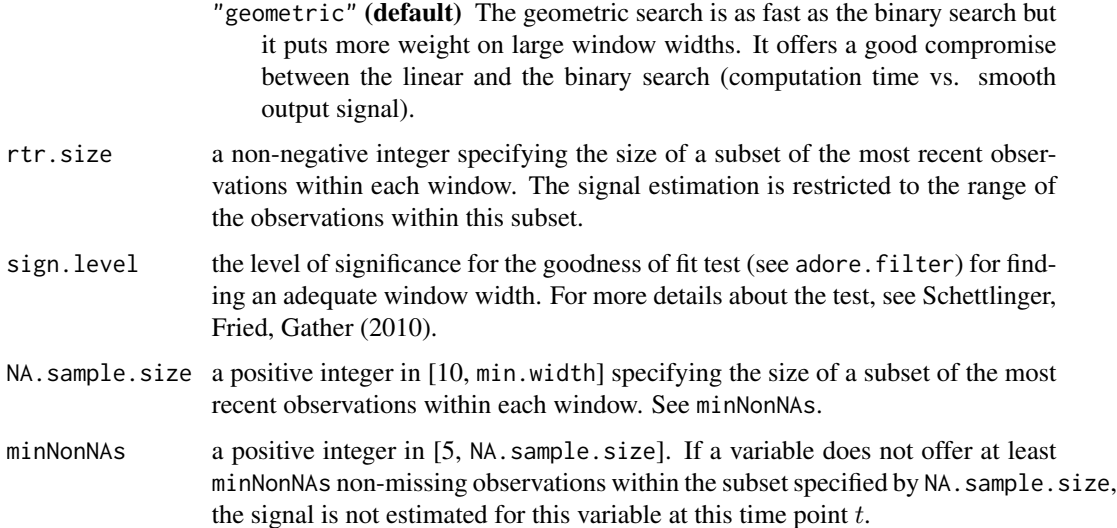

#### Details

The madore.filter is based on *Repeated Median* regression (Siegel, 1982) in moving time windows and serves for separating signals from noise and outliers in multivariate time series. At each time point t the test procedure of the *adaptive online Repeated Median* filter (Schettlinger, Fried, Gather, 2010) is used to determine an appropriate window width  $n(t)$  in [min.width, max.width]. Then the signal vector at time t is estimated within the time window  $(t - n(t) + 1, \ldots, t)$  by a slight modification of the multivariate *Trimmed Repeated Median-Least Squares* regression (Lanius, Gather, 2010). A more detailed description of the madore.filter can be found in Borowski, Schettlinger, Gather (2009).

#### Value

madore.filter returns an object of class madore.filter. An object of class madore.filter is a list containing the following components:

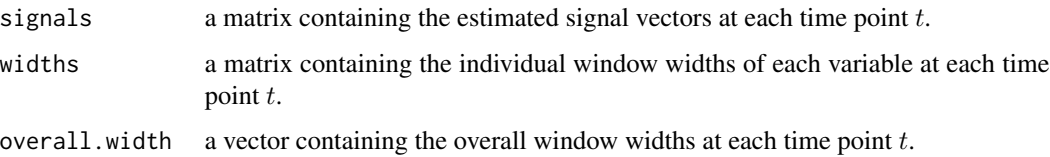

In addition, the original input data is returned as list member Y, and the settings used for the analysis are returned as the list members byrow, min.width, max.width, start.width, test.sample.size, width.search, rtr.size, extr.delay, NA.sample.size, and minNonNAs. Application of the function plot to an object of class madore. filter returns a plot showing the original multivariate time series with the filtered output.

## Author(s)

Matthias Borowski

## <span id="page-27-0"></span>References

Borowski, M., Schettlinger, K., Gather, U. (2009) Multivariate Real Time Signal Extraction by a Robust Adaptive Regression Filter, *Communications in Statistics - Simulation and Computation* 38, 426-440.

Lanius, V., Gather, U. (2010) Robust Online Signal Extraction from Multivariate Time Series, *Computational Statistics and Data Analysis* 54(4), 966-975.

Schettlinger, K., Fried, R., Gather, U. (2010) Real Time Signal Processing by Adaptive Repeated Median Filters, *International Journal of Adaptive Control and Signal Processing* 24(5), 346-362.

Siegel, A.F. (1982) Robust Regression Using Repeated Medians, *Biometrika* 69(1), 242-244.

## See Also

[robreg.filter](#page-34-1), [adore.filter](#page-4-1), [scarm.filter](#page-40-1), [mscarm.filter](#page-29-1).

#### Examples

```
## Not run:
data(multi.ts)
extr <- madore.filter(multi.ts)
plot(extr)
```
## End(Not run)

med.filter *Median (MED) filter*

#### Description

This function extracts signals from time series by means of a running median.

## Usage

```
med.filter(y, width, minNonNAs = 5, online = FALSE, extrapolate = TRUE)
```
#### Arguments

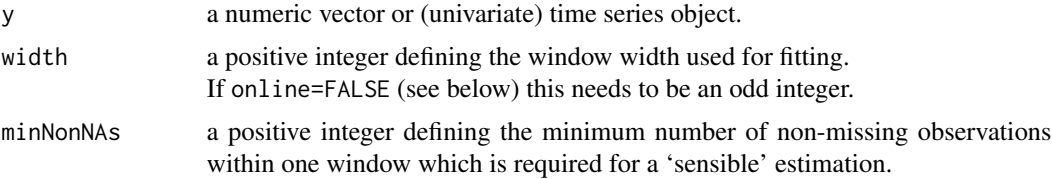

#### med.filter 29

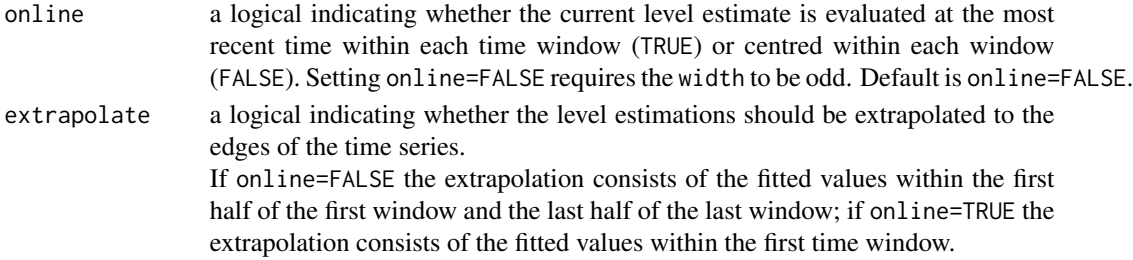

#### Details

med.filter is suitable for extracting low frequency components (the *signal*) from a time series which may be contaminated with outliers and can contain level shifts. For this, the median is computed in a moving window, and the signal level is estimated either at the end of each time window for online signal extraction without time delay (online=TRUE) or in the centre of each time window (online=FALSE).

#### Value

med.filter returns an object of class robreg.filter. An object of class robreg.filter is a list containing the following components:

level a data frame containing the extracted signal level.

slope a data frame containing the corresponding slope within each time window.

In addition, the original input time series is returned as list member y, and the settings used for the analysis are returned as the list members width, minNonNAs, online and extrapolate.

Application of the function plot to an object of class robreg.filter returns a plot showing the original time series with the filtered output.

#### Note

Missing values are treated by omitting them and thus by reducing the corresponding window width. The signal estimation is only returned as NA if the window the estimation is based on contains less than minNonNAs non-missing values.

#### Author(s)

Roland Fried, Karen Schettlinger and Matthias Borowski

#### References

Davies, P.L., Fried, R., Gather, U. (2004) Robust Signal Extraction for On-Line Monitoring Data, *Journal of Statistical Planning and Inference* 122, 65-78.

Gather, U., Schettlinger, K., Fried, R. (2006) Online Signal Extraction by Robust Linear Regression, *Computational Statistics* 21(1), 33-51.

Schettlinger, K., Fried, R., Gather, U. (2006) Robust Filters for Intensive Care Monitoring: Beyond the Running Median, *Biomedizinische Technik* 51(2), 49-56.

## See Also

[robreg.filter](#page-34-1)

#### Examples

```
# Generate random time series:
y <- cumsum(runif(500)) - .5*(1:500)
# Add jumps:
y[200:500] <- y[200:500] + 5
y[400:500] <- y[400:500] - 7
# Add noise:
n <- sample(1:500, 30)
y[n] <- y[n] + rnorm(30)
# Online filtering with MED filter:
y.rr <- med.filter(y,width=41,online=FALSE)
plot(y.rr)
```
<span id="page-29-1"></span>mscarm.filter *MSCARM (Multivariate Slope Comparing Adaptive Repeated Median)*

## Description

A multivariate version of the scarm.filter which also gives information about parallel running components of the multivariate time series

## Usage

```
mscarm.filter(time.series,
              right.width=30, min.left.width=right.width,
              min.width=floor(right.width/3), max.width=200,
              sign.level=0.001, bound.noise.sd=0.01,
              rtr=TRUE, autocorrelations="automatic",
              c.bound=3, r.bound=0)
```
#### Arguments

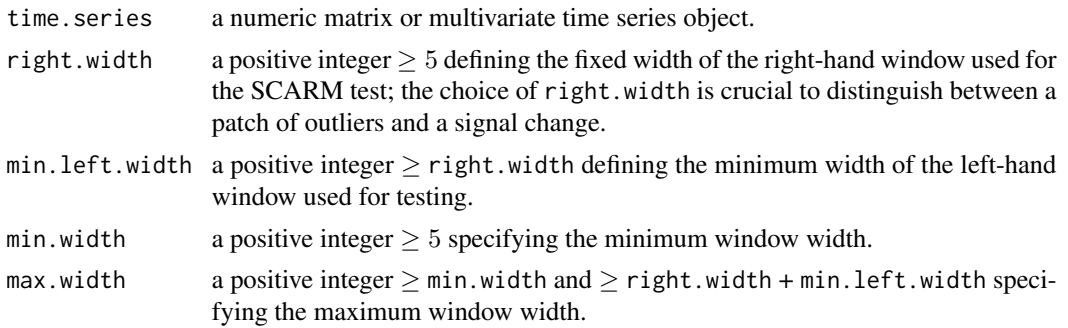

<span id="page-29-0"></span>

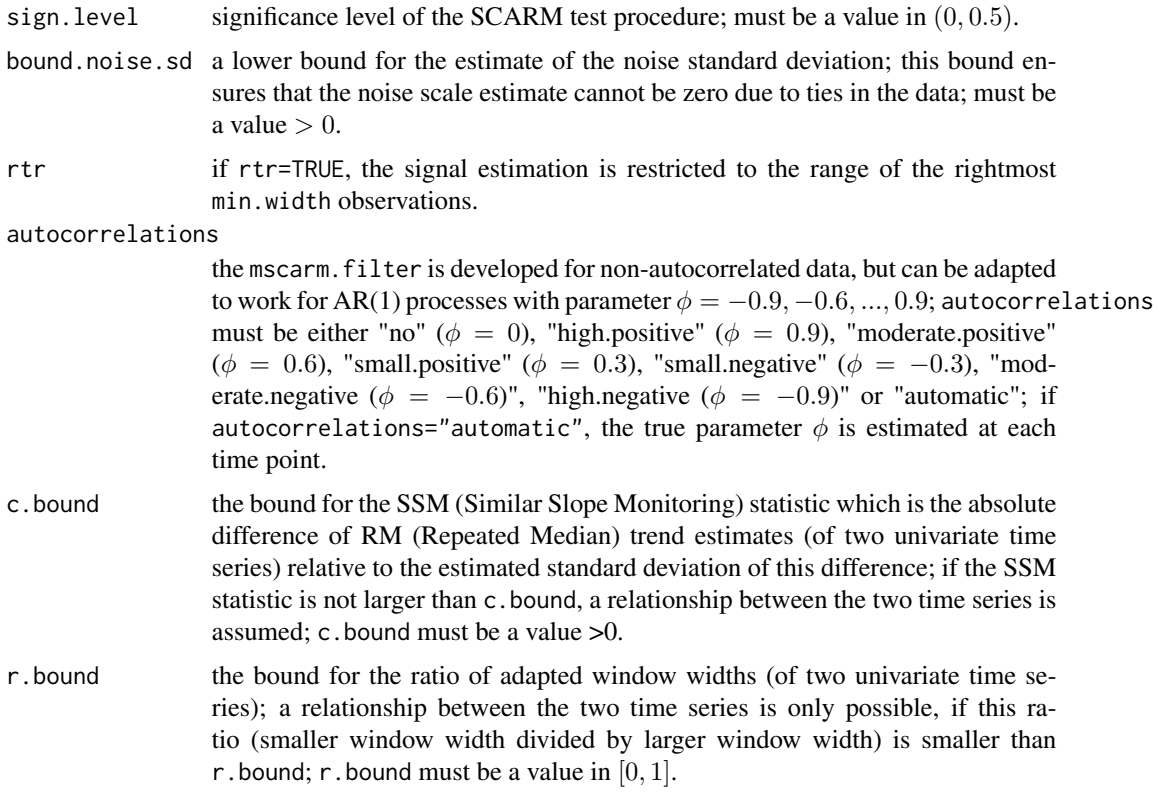

#### Details

The mscarm.filter is a procedure for real-time signal extraction from noisy and outlier-contaminated instationary multivariate time series. It is based on *Repeated Median* regression (Siegel, 1982) in moving time windows. At each time point  $t$  the test procedure of the SCARM filter (Borowski and Fried, 2011) is used to determine an appropriate window width  $n(t)$  in [min.width, max.width]. Then the signal vector at time t is estimated within the time window  $(t - n(t) + 1, \ldots, t)$  by a slight modification of the multivariate *Trimmed Repeated Median-Least Squares* regression (Lanius, Gather, 2010). At each time point t, the mscarm.filter uses the *Similar Slope Monitoring* (SSM) method to build blocks of currently interrelated univariate time series. This information is given to the user and is used to improve the signal estimations. A detailed description of the mscarm.filter can be found in Borowski (2012).

#### Value

mscarm.filter returns an object of class mscarm.filter. An object of class mscarm.filter is a list containing the following components:

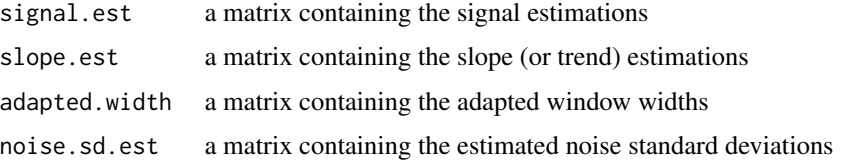

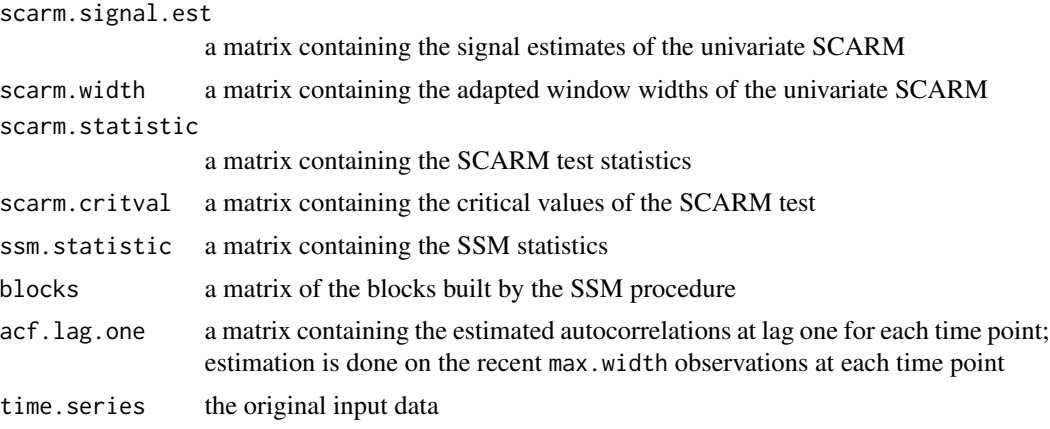

In addition, the input arguments used for the analysis are returned as list members.

Application of the function plot to an object of class mscarm.filter returns a plot showing the original time series with the filtered output. If info==TRUE (default), a plot showing the results of the SSM procedure is given.

#### Author(s)

Matthias Borowski

#### References

Borowski, M. (2012) Echtzeit-Extraktion relevanter Information aus multivariaten Zeitreihen basierend auf robuster Regression, *PhD thesis, TU Dortmund University (in German)*.

Borowski, M. and Fried, R. (2011) Robust repeated median regression in moving windows with data-adaptive width selection, *Discussion Paper 28/2011, SFB 823, TU Dortmund University*.

Lanius, V., Gather, U. (2010) Robust Online Signal Extraction from Multivariate Time Series, *Computational Statistics and Data Analysis* 54(4), 966-975.

Siegel, A.F. (1982) Robust Regression Using Repeated Medians, *Biometrika* 69(1), 242-244.

#### See Also

[robreg.filter](#page-34-1), [adore.filter](#page-4-1), [madore.filter](#page-25-1), [scarm.filter](#page-40-1).

#### Examples

```
## Not run:
# Multivariate time series
data(multi.ts)
# apply MSCARM Filter
mscarm.extr <- mscarm.filter(multi.ts)
```
<span id="page-31-0"></span>

#### <span id="page-32-0"></span>multi.ts 33

```
plot(mscarm.extr)
```
## End(Not run)

## multi.ts *Generated Multivariate Time Series*

#### Description

This data matrix contains a 4-variate time series of length 500. It consists of two Blocks and two Doppler signals each overlaid by highly correlated bivariate Gaussian noise.

#### Usage

multi.ts

## Format

A (500x4)-matrix containing a 4-variate time series of length 500.

## Source

Data generated by means of the packages wmtsa and MASS.

rm.filter *Repeated Median (RM) filter*

## Description

This function extracts signals from time series by means of Repeated Median regression in a moving time window.

## Usage

```
rm.filter(y, width, minNonNAs = 5, online = FALSE, extrapolate = TRUE)
```
#### Arguments

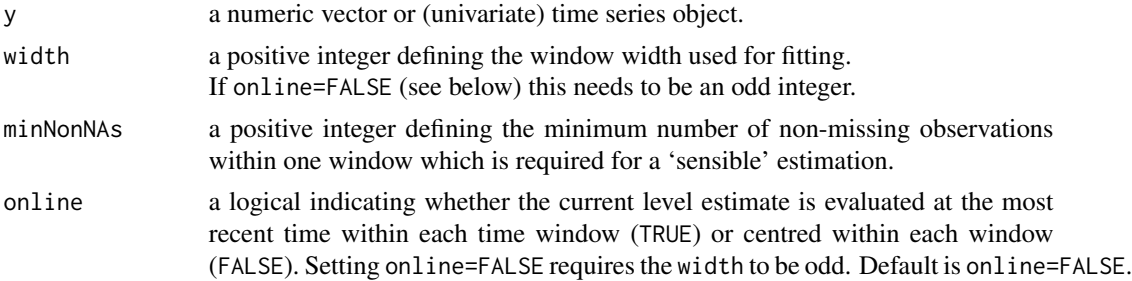

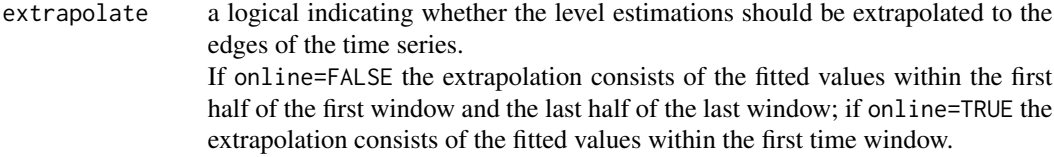

#### Details

rm.filter is suitable for extracting low frequency components (the *signal*) from a time series which may be contaminated with outliers and can contain level shifts. For this, robust Repeated Median regression is applied to a moving window, and the signal level is estimated by the fitted value either at the end of each time window for online signal extraction without time delay (online=TRUE) or in the centre of each time window (online=FALSE).

#### Value

rm.filter returns an object of class robreg.filter. An object of class robreg.filter is a list containing the following components:

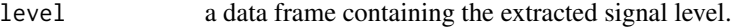

slope a data frame containing the corresponding slope within each time window.

In addition, the original input time series is returned as list member y, and the settings used for the analysis are returned as the list members width, minNonNAs, online and extrapolate.

Application of the function plot to an object of class robreg.filter returns a plot showing the original time series with the filtered output.

#### **Note**

Missing values are treated by omitting them and thus by reducing the corresponding window width. The estimated signal level is only returned as NA if the window the estimation is based on contains less than minNonNAs non-missing values.

#### Author(s)

Roland Fried, Karen Schettlinger and Matthias Borowski

#### References

Davies, P.L., Fried, R., Gather, U. (2004) Robust Signal Extraction for On-Line Monitoring Data, *Journal of Statistical Planning and Inference* 122, 65-78.

Gather, U., Schettlinger, K., Fried, R. (2006) Online Signal Extraction by Robust Linear Regression, *Computational Statistics* 21(1), 33-51.

Schettlinger, K., Fried, R., Gather, U. (2006) Robust Filters for Intensive Care Monitoring: Beyond the Running Median, *Biomedizinische Technik* 51(2), 49-56.

## <span id="page-34-0"></span>robreg.filter 35

## See Also

[robreg.filter](#page-34-1)[,scarm.filter,](#page-40-1)[adore.filter,](#page-4-1)[madore.filter](#page-25-1)

#### Examples

```
# Generate random time series:
y \le - cumsum(runif(500)) - .5*(1:500)
# Add jumps:
y[200:500] <- y[200:500] + 5
y[400:500] <- y[400:500] - 7
# Add noise:
n <- sample(1:500, 30)
y[n] <- y[n] + rnorm(30)
# Online filtering with RM filter:
y.rr <- rm.filter(y,width=41,online=TRUE)
plot(y.rr)
```
<span id="page-34-1"></span>robreg.filter *Robust Regression Filters for Univariate Time Series*

#### Description

Procedures for robust (online) extraction of low frequency components (the *signal*) from a univariate time series by applying robust regression techniques to moving time windows.

## Usage

```
robreg.filter(y, width, method = "all", h = \text{floor}(\text{width}/2) + 1,
                   minNonNAs = 5, online = FALSE, extrapolate = TRUE)
```
## Arguments

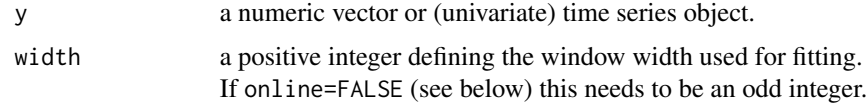

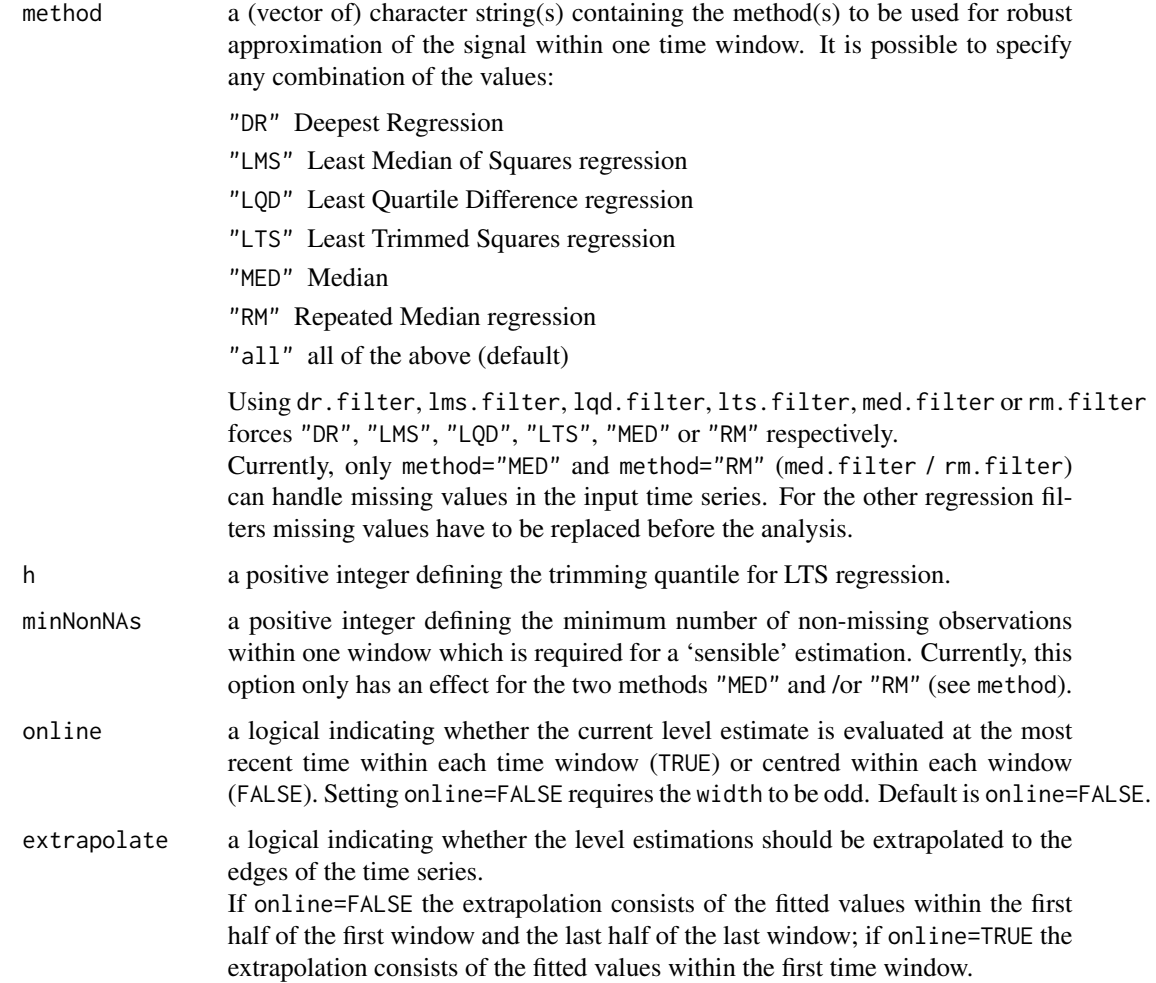

## Details

robreg.filter is suitable for extracting low frequency components (the *signal*) from a time series which may be contaminated with outliers and can contain level shifts. For this, robust regression methods are applied to a moving window, and the signal level is estimated by the fitted value either at the end of each time window for online signal extraction without time delay (online=TRUE) or in the centre of each time window (online=FALSE).

## Value

robreg.filter returns an object of class robreg.filter. An object of class robreg.filter is a list containing the following components:

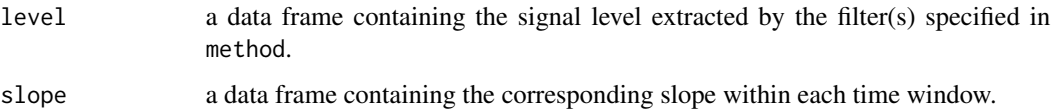

#### <span id="page-36-0"></span>robreg.filter 37

In addition, the original input time series is returned as list member y, and the settings used for the analysis are returned as the list members width, method, h, minNonNAs, online and extrapolate.

Application of the function plot to an object of class robreg.filter returns a plot showing the original time series with the filtered output.

#### **Note**

Missing values are treated by omitting them and thus by reducing the corresponding window width. The estimated signal level is only returned as NA if the window the estimation is based on contains less than minNonNAs non-missing values.

#### Author(s)

C++ code: Thorsten Bernholt and Robin Nunkesser Port to R: Roland Fried and Karen Schettlinger

#### References

Davies, P.L., Fried, R., Gather, U. (2004) Robust Signal Extraction for On-Line Monitoring Data, *Journal of Statistical Planning and Inference* 122, 65-78. (earlier version: <http://hdl.handle.net/2003/5043>)

Gather, U., Schettlinger, K., Fried, R. (2006) Online Signal Extraction by Robust Linear Regression, *Computational Statistics* 21(1), 33-51.

(earlier version: <http://hdl.handle.net/2003/5305>)

Schettlinger, K., Fried, R., Gather, U. (2006) Robust Filters for Intensive Care Monitoring: Beyond the Running Median, *Biomedizinische Technik* 51(2), 49-56.

#### See Also

[wrm.filter](#page-45-1), [robust.filter](#page-37-1), [dw.filter](#page-12-1), [hybrid.filter](#page-16-1).

#### Examples

```
# Generate random time series:
y \le - cumsum(runif(500)) - .5*(1:500)
# Add jumps:
y[200:500] <- y[200:500] + 5
y[400:500] <- y[400:500] - 7
# Add noise:
n <- sample(1:500, 30)
y[n] <- y[n] + rnorm(30)
# Filtering with all methods:
y.rr <- robreg.filter(y, width=31, method=c("RM", "LMS", "LTS", "DR", "LQD"))
# Plot:
plot(y.rr)
# Delayed filtering with RM and LMS filter:
y2.rr <- robreg.filter(y,width=31,method=c("RM","LMS"))
plot(y2.rr)
```

```
# Online filtering with RM filter:
y3.rr <- rm.filter(y,width=41,online=TRUE)
plot(y3.rr)
```
<span id="page-37-1"></span>robust.filter *Robust Filtering Methods for Univariate Time Series*

## Description

Procedure for robust (online) extraction of low frequency components (the *signal*) from a univariate time series with optional rules for outlier replacement and shift detection.

## Usage

```
robust.filter(y, width, trend = "RM", scale = "QN", outlier = "T",
                     shiftd = 2, wshift = floor(width/2), lbound = 0.1, p = 0.9,
                        adapt = 0, max.width = width,
                        online = FALSE, extrapolate = TRUE)
```
#### Arguments

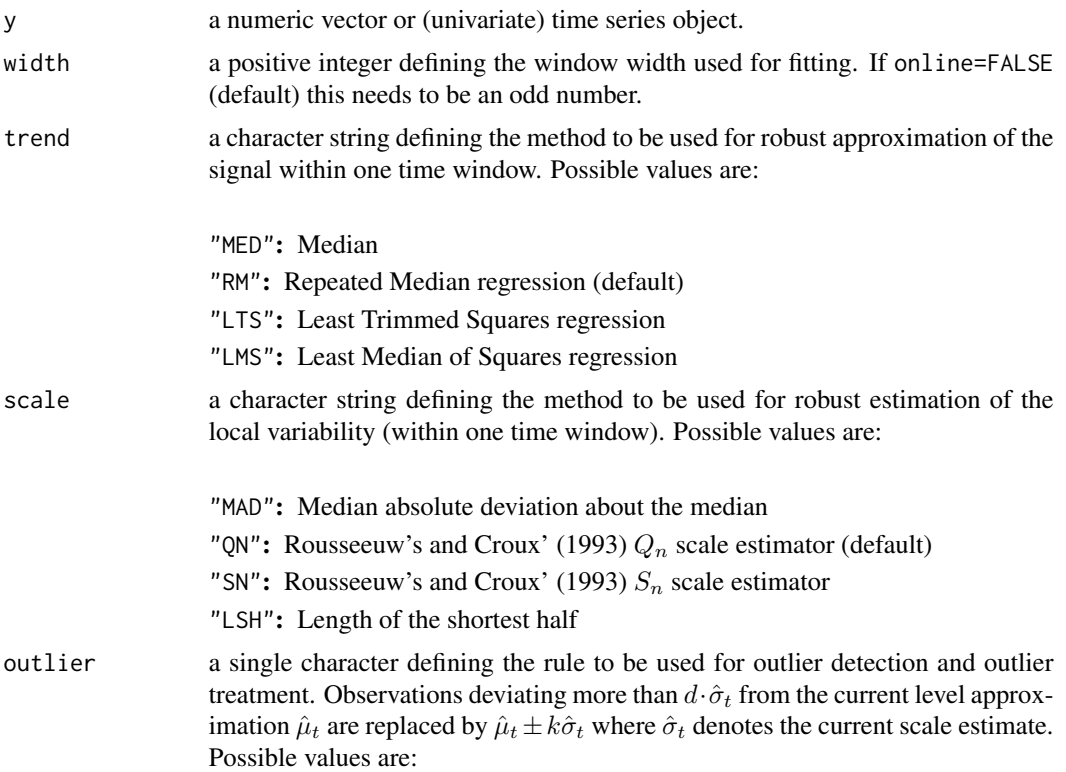

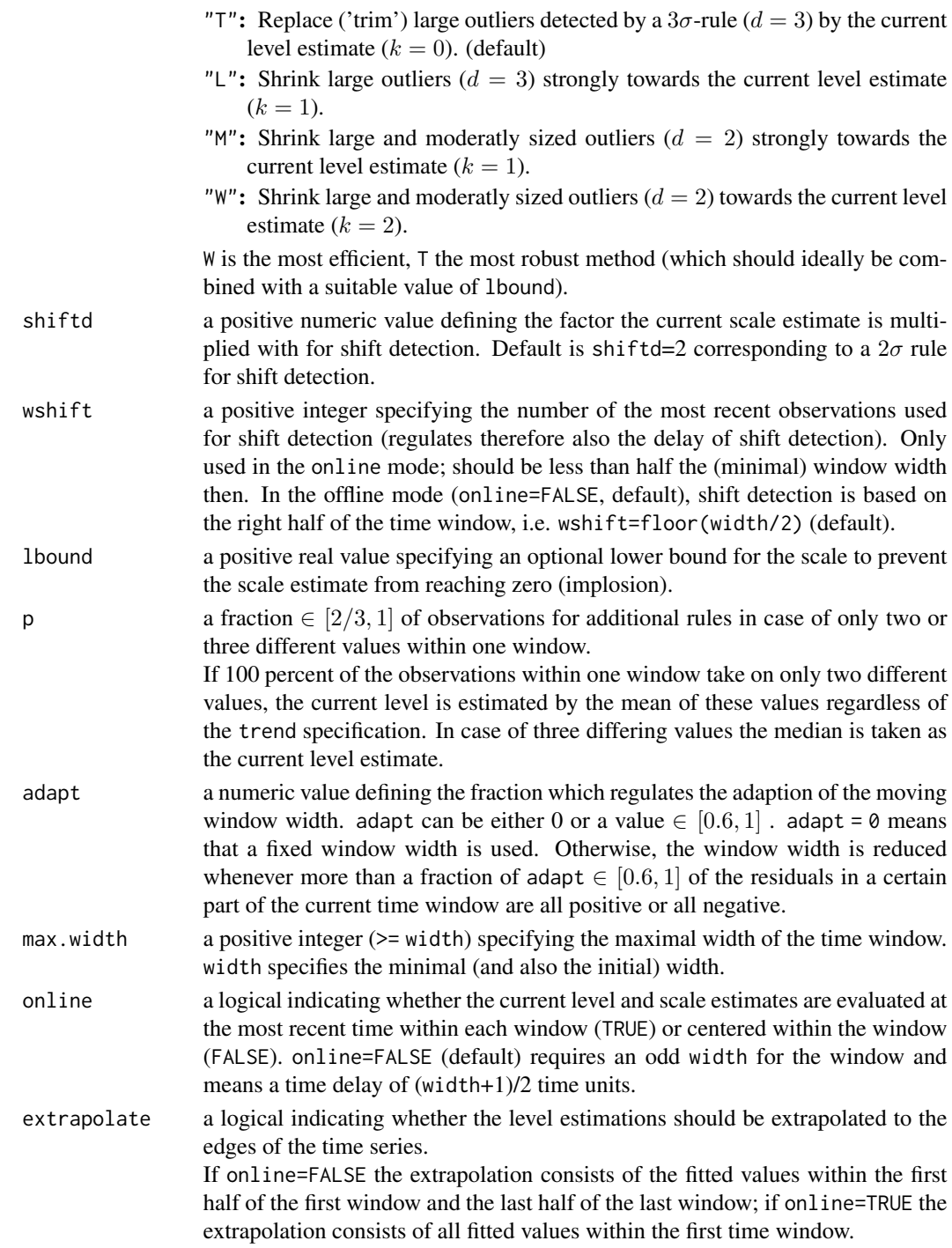

## Details

robust.filter works by applying the methods specified by trend and scale to a moving time window of length width.

Before moving the time window, it is checked whether the next (incoming) observation is considered an 'outlier' by applying the rule specified by outlier. Therefore, the trend in the current time window is extrapolated to the next point in time and the residual of the incoming observation is standardised by the current scale estimate.

After moving the time window, it can be tested whether a level shift has occurred within the window: If more than half of the residuals in the right part of the window are larger than shiftd $\sigma_t$ , a shift is detected and appropriate actions are taken. In the online mode, the number of the rightmost residuals can be chosen by wshift to regulate the resistance of the detection rule against outliers, its power and the time delay of detection.

A more detailed description of the filter can be found in Fried (2004). The adaption of the window width is described by Gather and Fried (2004). For more explanations on shift detection, see Fried and Gather (2007).

#### Value

robust.filter returns an object of class robust.filter. An object of class robust.filter is a list containing the following components:

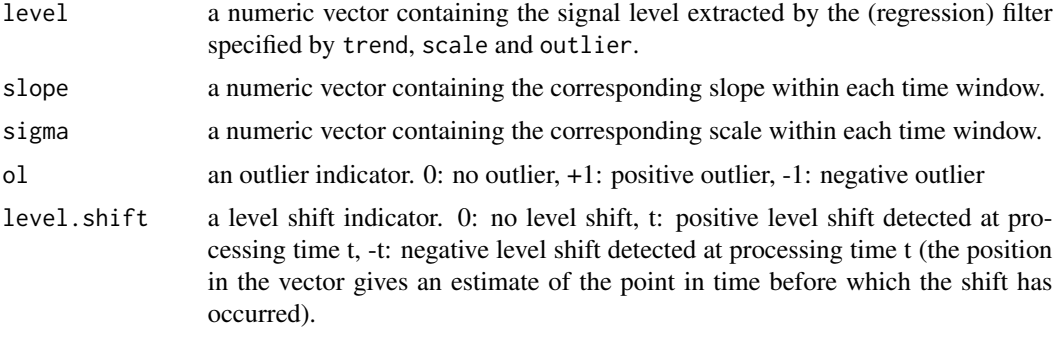

In addition, the original input time series is returned as list member y, and the settings used for the analysis are returned as the list members width, trend, scale, outlier, shiftd, wshift, lbound, p, adapt, max.width, online and extrapolate.

Application of the function plot to an object of class robust.filter returns a plot showing the original time series with the filtered output.

#### **Note**

Missing values have to be replaced or removed from the time series before applying robust.filter.

#### Author(s)

Roland Fried and Karen Schettlinger

## References

Fried, R. (2004), Robust Filtering of Time Series with Trends, *Journal of Nonparametric Statistics* 16, 313-328. (earlier version: <http://hdl.handle.net/2003/4992>)

<span id="page-40-0"></span>Fried, R., Gather, U. (2007), On Rank Tests for Shift Detection in Time Series, *Computational Statistics and Data Analysis, Special Issue on Machine Learning and Robust Data Mining* 52, 221- 233.

(earlier version: <http://hdl.handle.net/2003/23301>)

Gather, U., Fried, R. (2004), Methods and Algorithms for Robust Filtering, *COMPSTAT 2004: Proceedings in Computational Statistics*, J. Antoch (eds.), Physika-Verlag, Heidelberg, 159-170.

Schettlinger, K., Fried, R., Gather, U. (2006) Robust Filters for Intensive Care Monitoring: Beyond the Running Median, *Biomedizinische Technik* 51(2), 49-56.

#### See Also

[robreg.filter](#page-34-1), [hybrid.filter](#page-16-1), [dw.filter](#page-12-1), [wrm.filter](#page-45-1).

#### Examples

```
# Generate random time series:
y <- cumsum(runif(500)) - .5*(1:500)
# Add jumps:
y[200:500] <- y[200:500] + 5
y[400:500] <- y[400:500] - 7
# Add noise:
n <- sample(1:500, 30)
y[n] <- y[n] + rnorm(30)
# Delayed Filtering of the time series with window width 23:
y.rf <- robust.filter(y, width=23)
# Plot:
plot(y.rf)
# Delayed Filtering with different settings and fixed window width 31:
y.rf2 <- robust.filter(y, width=31, trend="LMS", scale="QN", outlier="W")
plot(y.rf2)
# Online Filtering with fixed window width 24:
y.rf3 <- robust.filter(y, width=24, online=TRUE)
plot(y.rf3)
# Delayed Filtering with adaptive window width (minimal width 11, maximal width 51):
y.rf4 <- robust.filter(y, width=11, adapt=0.7, max.width=51)
plot(y.rf4)
```
<span id="page-40-1"></span>scarm.filter *SCARM (Slope Comparing Adaptive Repeated Median)*

#### **Description**

A procedure for robust online signal extraction from univariate time series ("smoothing") by a moving window technique with adaptive window width selection based on Repeated Median regression

## Usage

```
scarm.filter(time.series,
            right.width=30, min.left.width=right.width,
            min.width=floor(right.width/3), max.width=200,
             sign.level=0.001, bound.noise.sd=0.01, rtr=TRUE,
             autocorrelations="automatic")
```
## Arguments

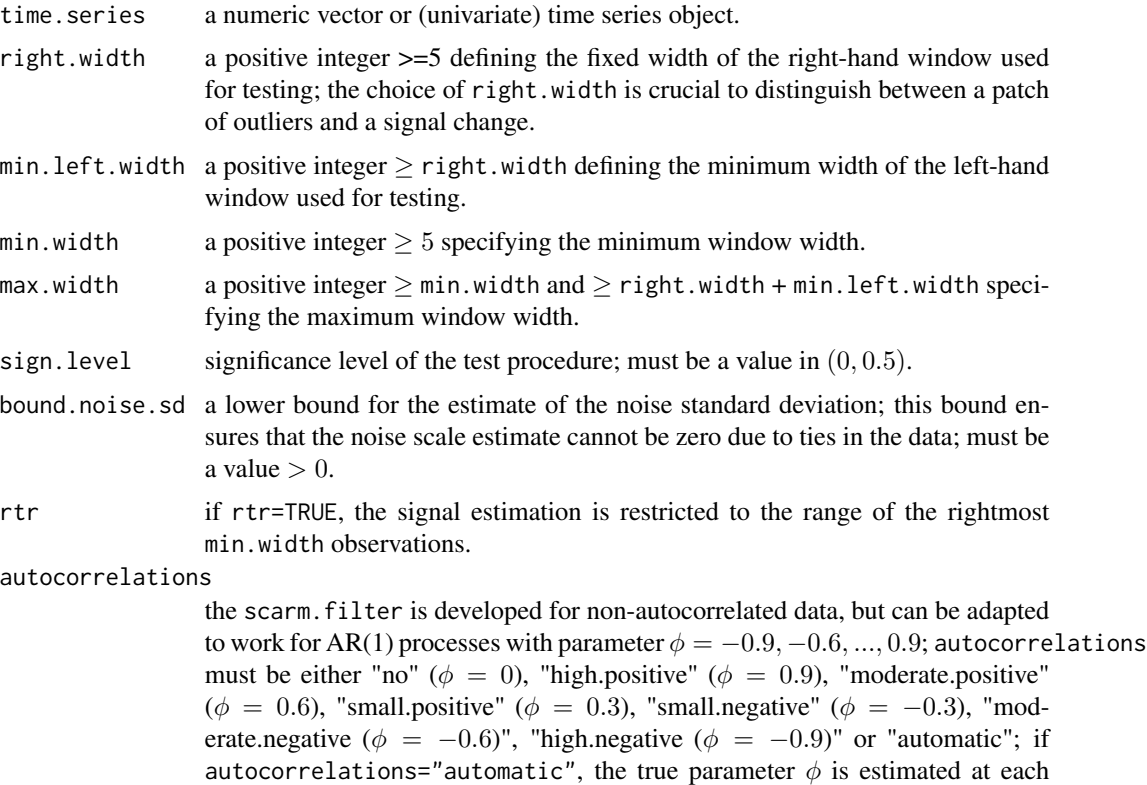

## Details

The scarm.filter fits a Repeated Median (RM, Siegel, 1982) regression line to a moving window sample with length varying between min.width and max.width.

For each time point, the window width is adapted to the current data situation by a test comparing two RM slopes estimated in separated sub-windows, a right-hand and a left-hand window.

A more detailed description of the filter can be found in Borowski and Fried (2011).

time point.

#### Value

scarm.filter returns an object of class scarm.filter. An object of class scarm.filter is a list containing the following components:

#### <span id="page-42-0"></span>scarm.filter that the contract of the contract of the contract of the contract of the contract of the contract of the contract of the contract of the contract of the contract of the contract of the contract of the contract

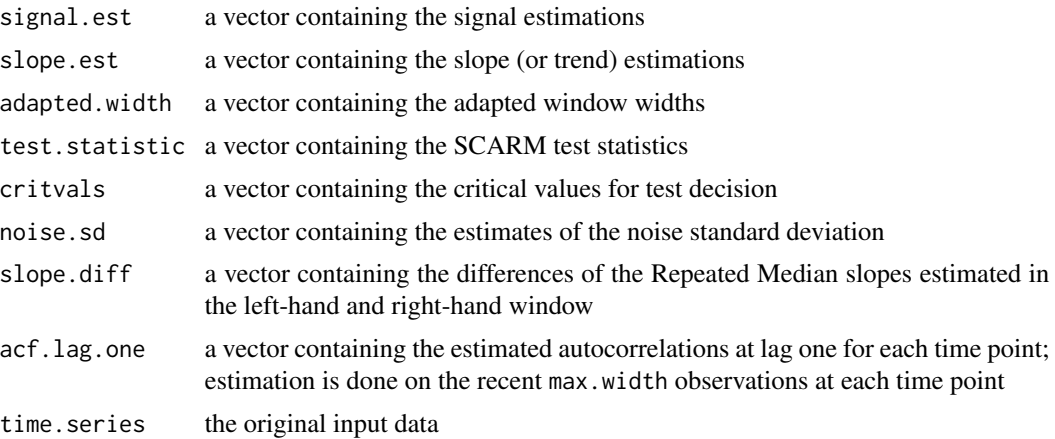

In addition, the input arguments used for the analysis are returned as list members.

Application of the function plot to an object of class scarm.filter returns a plot showing the original time series with the filtered output. If info==TRUE (default), a plot of the adapted window widths is also given.

## Author(s)

Matthias Borowski

#### References

Borowski, M. and Fried, R. (2011) Robust repeated median regression in moving windows with data-adaptive width selection, *Discussion Paper 28/2011, SFB 823, TU Dortmund University*.

Gelper, S., Schettlinger, K., Croux, C., and Gather, U. (2009) Robust online scale estimation in time series: A model-free approach, *Journal of Statistical Planning and Inference*, 139(2), 335-349.

Siegel, A.F. (1982) Robust Regression Using Repeated Medians, *Biometrika* 69(1), 242-244.

#### See Also

[robreg.filter](#page-34-1), [adore.filter](#page-4-1), [madore.filter](#page-25-1), [mscarm.filter](#page-29-1).

## Examples

```
# Time series
data(multi.ts)
x \leftarrow \text{multi.ts}[, 1]# apply SCARM Filter
scarm.extr <- scarm.filter(x)
plot(scarm.extr)
```
<span id="page-43-0"></span>

#### Description

This matrix contains correction factors for the MAD, Sn, Qn, and LSH scale estimators to achieve unbiasedness under Gaussian noise.

#### Usage

sizecorrection

## Format

A (31x4)-matrix containing correction factors for the MAD, Sn, Qn, and LSH scale estimators.

## Source

The correction factors have been obtained by simulations.

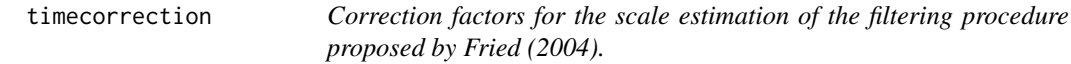

#### **Description**

Fried's (2004) signal extraction procedure includes optional rules for outlier replacement based on local scale estimation. Since detected outliers are treated as missing values, the finite sample correction for the scale estimation is adjusted for the reduced sample size, using the correction factors in the dataset 'timecorrection'.

## Usage

timecorrection

#### Format

A (250x16)-matrix containing the correction factors for the scale estimators MAD, Qn, Sn, and LSH and for the outlier treatments 'trimming', 'downsizing large values', 'downsizing moderate values', and 'winsorization'.

## Source

The correction factors have been obtained by simulations.

#### <span id="page-44-0"></span>var.n **45**

#### References

Fried, R. (2004), Robust Filtering of Time Series with Trends, *Journal of Nonparametric Statistics* 16, 313-328.

#### See Also

[robust.filter](#page-37-1).

var.n *Variance of the Repeated Median slope estimator.*

## **Description**

Empirical variance of the Repeated Median slope estimator, computed on standard normal noise in moving windows of width n; required by the function scarm.filter.

#### Usage

data(var.n)

#### Format

The format is: num [1:300] NA NA NA NA 0.138 ...

## Details

The variance of the Repeated Median slope estimator depends on the size of the window sample, i.e. the window width n. These are results from simulations, where the Repeated Median slope has been computed on standard normal noise in moving windows of width n. The value var.n[n] is the variance for the window width n.

#### Source

The empirical variances have been obtained by simulations.

## References

Borowski, M. and Fried, R. (2011) Robust moving window regression for online signal extraction from non-stationary time series: online window width adaption by testing for signal changes, *submitted*.

<span id="page-45-1"></span><span id="page-45-0"></span>

#### Description

Filtering procedure based on a weighted version of Siegel's (1982) repeated median (RM) and a moving time window for robust extraction of low frequency components (the signal) in the presence of outliers and shifts. One of several weight functions can be chosen to weight the observations in each time window.

#### Usage

```
wrm.filter(y, width, weight.type = 1, del = floor(width/2), extrapolate = TRUE)
```
#### Arguments

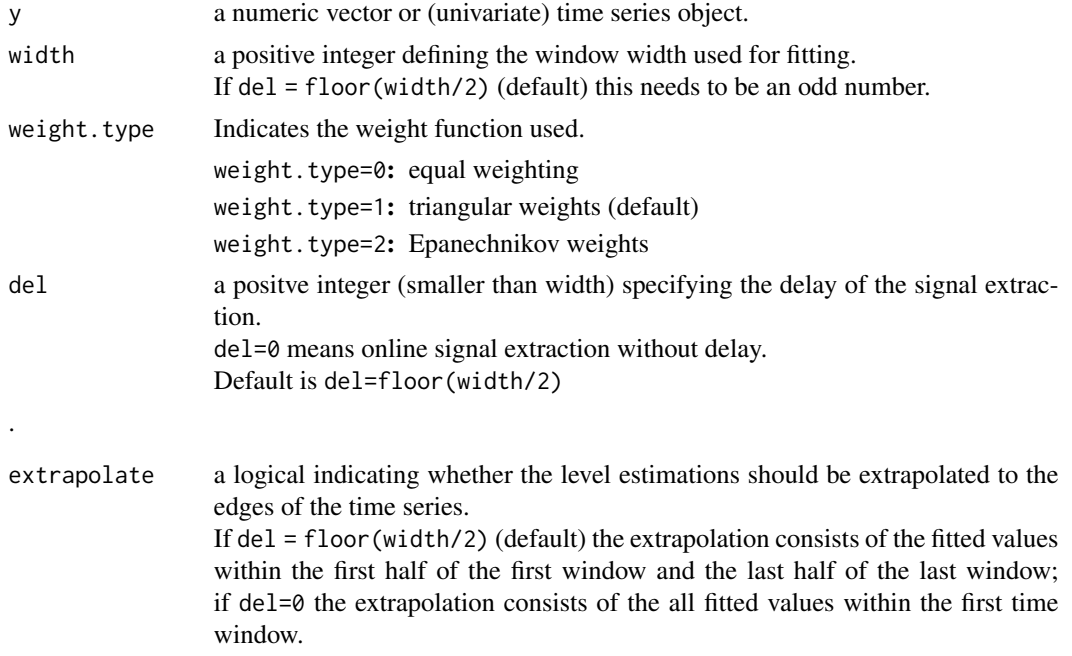

#### Details

For online signal extraction without time delay, weighted repeated median filtering with triangular weights is recommendable in the presence of isolated outliers and abrupt level shifts since it reacts more quickly to shifts than unweighted repeated median filtering and provides higher efficiencies. The window width should be chosen based on a guess of the minimal time period in which the signal can be approximated by a straight line without abrupt shifts. Better results can be obtained by increasing the delay, but often minimization of the time delay itself is one of the objectives so that one prefers del=0. The procedure replaces missing values by simple extrapolations if these are not within the first time window used for initialization.

#### <span id="page-46-0"></span>wrm.filter 47

For "offline" situations, it is intuitive to set del roughly equal to width/2. If the focus is rather on smoothing than on signal extraction, the Epanechnikov kernel should be used rather than the triangular kernel. In this case one can also use directly function [wrm.smooth](#page-47-1).

## Value

wrm.filter returns an object of class wrm.filter. An object of class wrm.filter is a list containing the following components:

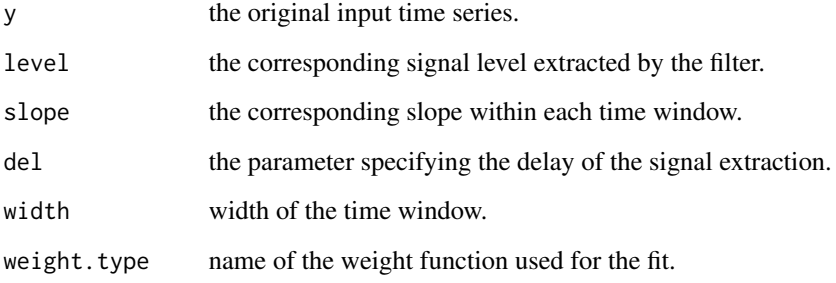

The function plot returns a plot showing the original time series with the filtered output.

#### Author(s)

Roland Fried and Jochen Einbeck

## References

These filtering procedures are described and investigated in Fried, R., Einbeck, J., Gather, U. (2007), Weighted Repeated Median Smoothing and Filtering, *Journal of the American Statistical Association* 102, 1300-1308. Preliminary version available as technical report from [https://eldorado.tu-dortmund.de/handl](https://eldorado.tu-dortmund.de/handle/2003/21637)e/ [2003/21637](https://eldorado.tu-dortmund.de/handle/2003/21637)

#### See Also

[dw.filter](#page-12-1), [hybrid.filter](#page-16-1), [wrm.smooth](#page-47-1)

#### Examples

```
data(Nile)
nile <- as.numeric(Nile)
obj <- wrm.filter(nile, width=11)
plot(obj)
```
<span id="page-47-1"></span><span id="page-47-0"></span>

## Description

A robust smoothing tool using a kernel weighted version of Siegel's (1982) repeated median. It can be seen as an alternative to local linear L1 regression.

#### Usage

```
wrm.smooth(x, y, h, xgrid, weight = 2)
```
#### Arguments

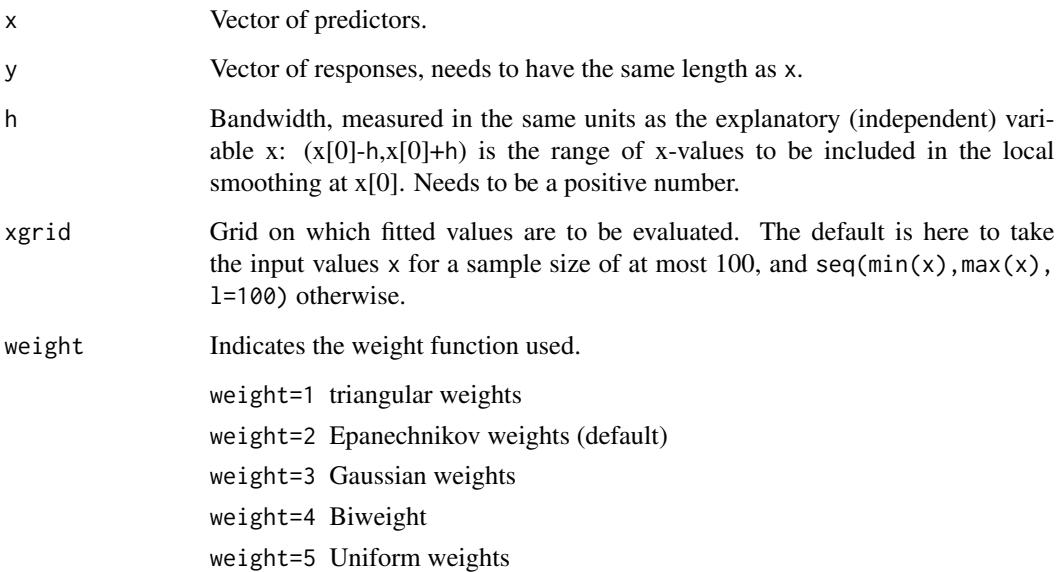

#### Details

Weighted repeated median (WRM) smoothing was suggested in a signal extraction framework by Fried, Einbeck & Gather (2007). It combines the advantages of weighted and repeated medians, i.e. the WRM smoother is robust to outliers and adapts to linear trends (through the slope parameter of the repeated median, which is calculated by applying two consecutive weighted medians onto the pairwise slopes). The theory and simulations provided by Fried, Einbeck & Gather focus on online signal extraction from time series. Warning: The case of a kernel weighted repeated median smoother for arbitraty non-equidistant design (as implemented here) is not fully investigated yet.

The procedure copes with missing values by omitting them.

#### <span id="page-48-0"></span>wrm.smooth 49

## Value

wrm.smooth returns an object of class wrm.smooth. An object of class wrm.smooth is a list containing the following components:

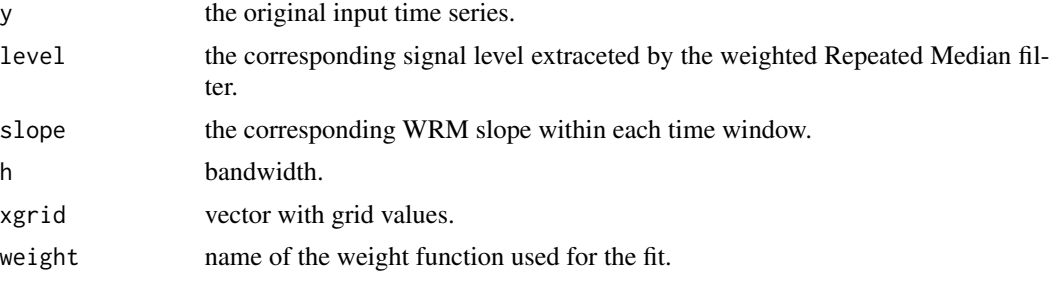

The function plot returns a plot showing the original data with the smoothed output.

#### Author(s)

Jochen Einbeck and Roland Fried

## References

Fried, R., Einbeck, J., Gather, U. (2007), Weighted Repeated Median Smoothing and Filtering, *Journal of the American Statistical Association* 102, 1300-1308. Preliminary version available as technical report from [https://eldorado.tu-dortmund.de/handl](https://eldorado.tu-dortmund.de/handle/2003/21637)e/ [2003/21637](https://eldorado.tu-dortmund.de/handle/2003/21637)

Siegel, A.F. (1982). Robust regression using repeated medians. *Biometrika* 68, 242-244.

## See Also

## [wrm.filter](#page-45-1)

## Examples

```
data(faithful) # Old Faithful Geyser data
faith.WRM <- wrm.smooth(faithful$w, faithful$e,h=4)
plot(faith.WRM)
```
# <span id="page-49-0"></span>Index

∗ datasets const , [8](#page-7-0) const.Q , [9](#page-8-0) critvals , [10](#page-9-0) dfs , [10](#page-9-0) multi.ts, [33](#page-32-0) sizecorrection , [44](#page-43-0) timecorrection , [44](#page-43-0) var.n , [45](#page-44-0) ∗ multivariate madore.filter, [26](#page-25-0) ∗ regression madore.filter, [26](#page-25-0) ∗ robust adore.filter, [5](#page-4-0) dr.filter , [12](#page-11-0) dw.filter , [13](#page-12-0) hybrid.filter, [17](#page-16-0) lms.filter , [20](#page-19-0) lqd.filter , [22](#page-21-0) lts.filter , [24](#page-23-0) madore.filter, [26](#page-25-0) med.filter, [28](#page-27-0) mscarm.filter, [30](#page-29-0) rm.filter , [33](#page-32-0) robreg.filter, [35](#page-34-0) robust.filter, [38](#page-37-0) scarm.filter , [41](#page-40-0) wrm.filter,[46](#page-45-0) wrm.smooth, [48](#page-47-0) ∗ smooth adore.filter, [5](#page-4-0) dr.filter , [12](#page-11-0) dw.filter , [13](#page-12-0) hybrid.filter, [17](#page-16-0) lms.filter , [20](#page-19-0) lqd.filter , [22](#page-21-0) lts.filter , [24](#page-23-0) madore.filter,2<mark>6</mark>

med.filter,2<mark>8</mark> mscarm.filter, $30$ rm.filter , [33](#page-32-0) robreg.filter, [35](#page-34-0) robust.filter, [38](#page-37-0) scarm.filter , [41](#page-40-0) wrm.smooth, [48](#page-47-0) ∗ ts adore.filter, <mark>[5](#page-4-0)</mark> dr.filter,[12](#page-11-0) dw.filter , [13](#page-12-0) hybrid.filter, [17](#page-16-0) lms.filter , [20](#page-19-0) lqd.filter , [22](#page-21-0) lts.filter , [24](#page-23-0) madore.filter, [26](#page-25-0) med.filter,2<mark>8</mark> mscarm.filter, $30$ rm.filter , [33](#page-32-0) robreg.filter, [35](#page-34-0) robust.filter, [38](#page-37-0) scarm.filter , [41](#page-40-0) wrm.filter,[46](#page-45-0) adore.filter , [5](#page-4-0) , *[28](#page-27-0)* , *[32](#page-31-0)* , *[35](#page-34-0)* , *[43](#page-42-0)* const , [8](#page-7-0) const.Q , [9](#page-8-0) critvals , [10](#page-9-0) dfs , [10](#page-9-0) dr.filter,[12](#page-11-0) dw.filter , [13](#page-12-0) , *[20](#page-19-0)* , *[37](#page-36-0)* , *[41](#page-40-0)* , *[47](#page-46-0)* hybrid.filter , *[17](#page-16-0)* , [17](#page-16-0) , *[37](#page-36-0)* , *[41](#page-40-0)* , *[47](#page-46-0)* lms.filter, [20](#page-19-0) lqd.filter , [22](#page-21-0) lts.filter , [24](#page-23-0) madore.filter , *[7](#page-6-0)* , [26](#page-25-0) , *[32](#page-31-0)* , *[35](#page-34-0)* , *[43](#page-42-0)*

#### $I<sub>N</sub>$  in  $I<sub>N</sub>$  is  $I<sub>N</sub>$  in  $I<sub>N</sub>$  in

med.filter, [28](#page-27-0) mscarm.filter , *[28](#page-27-0)* , [30](#page-29-0) , *[43](#page-42-0)* multi.ts, [33](#page-32-0)

rm.filter , [33](#page-32-0) robfilter *(*robfilter-package *)* , [2](#page-1-0) robfilter-package , [2](#page-1-0) robreg.filter, [7](#page-6-0), [13](#page-12-0), [17](#page-16-0), [20](#page-19-0), [22](#page-21-0), [23](#page-22-0), [25](#page-24-0), [28](#page-27-0), *[30](#page-29-0)* , *[32](#page-31-0)* , *[35](#page-34-0)* , [35](#page-34-0) , *[41](#page-40-0)* , *[43](#page-42-0)* robust.filter , *[17](#page-16-0)* , *[20](#page-19-0)* , *[37](#page-36-0)* , [38](#page-37-0) , *[45](#page-44-0)*

scarm.filter , *[7](#page-6-0)* , *[28](#page-27-0)* , *[32](#page-31-0)* , *[35](#page-34-0)* , [41](#page-40-0) sizecorrection , [44](#page-43-0)

timecorrection , [44](#page-43-0)

var.n, [45](#page-44-0)

wrm.filter , *[7](#page-6-0)* , *[17](#page-16-0)* , *[20](#page-19-0)* , *[37](#page-36-0)* , *[41](#page-40-0)* , [46](#page-45-0) , *[49](#page-48-0)* wrm.smooth , *[47](#page-46-0)* , [48](#page-47-0)